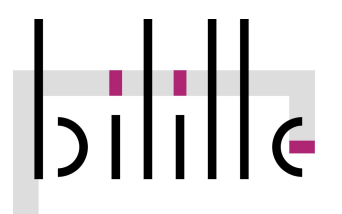

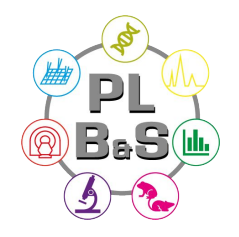

#### **Cycle « Analyse de données de séquençage à haut-débit »**

## **Module 1/5: Analyses ADN**

Pierre Pericard Plateforme bilille - PLBS

[pierre.pericard@univ-lille.fr](mailto:pierre.pericard@univ-lille.fr)

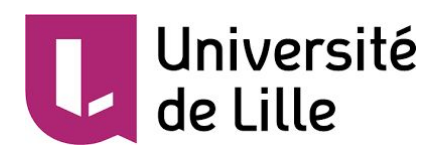

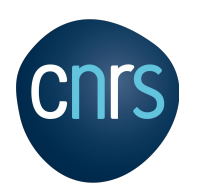

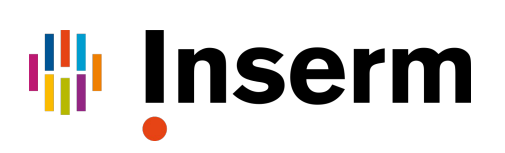

- **NGS Introduction**
- **Reads Quality Control**
- **Reads Cleaning**
- Aligning reads on reference → *Hélène Touzet*
- Alignment parameters → *Hélène Touzet*
- Reads duplicates
- 
- 
- 

● Assembly → *Hélène Touzet*

This training course was initially developed by Sophie Gallina (CNRS). Additional contributions were made by Chadi Saad (CHU Lille), Hélène Touzet (CNRS) and Pierre Pericard (Univ. Lille)

- **NGS Introduction**
- **Reads Quality Control**
- Reads Cleaning
- Aligning reads on reference → *→ Hélène Touzet*
- Alignment parameters → *Hélène Touzet*
- Reads duplicates
- 

● Assembly → *Hélène Touzet*

● NGS Introduction

- $\rightarrow$  What is NGS?
- ➔ Sequencers
- ➔ Applications
- → NGS workflow
- → Output data

"Next-generation sequencing (NGS), also known as high-throughput sequencing, is the catch-all term used to describe a number of different modern sequencing technologies. These technologies allow for sequencing of DNA and RNA much more quickly and cheaply than the previously used Sanger sequencing, and as such revolutionised the study of genomics and molecular biology"

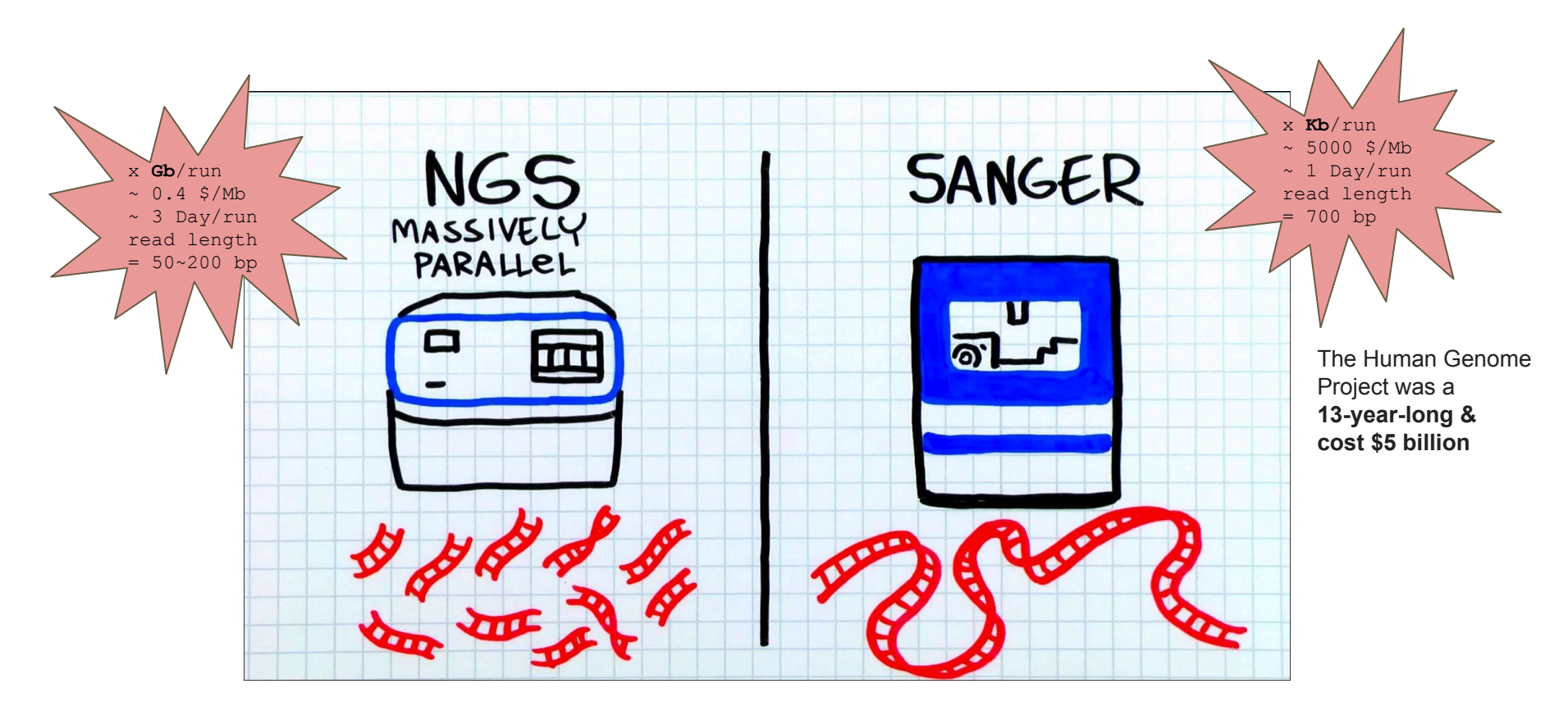

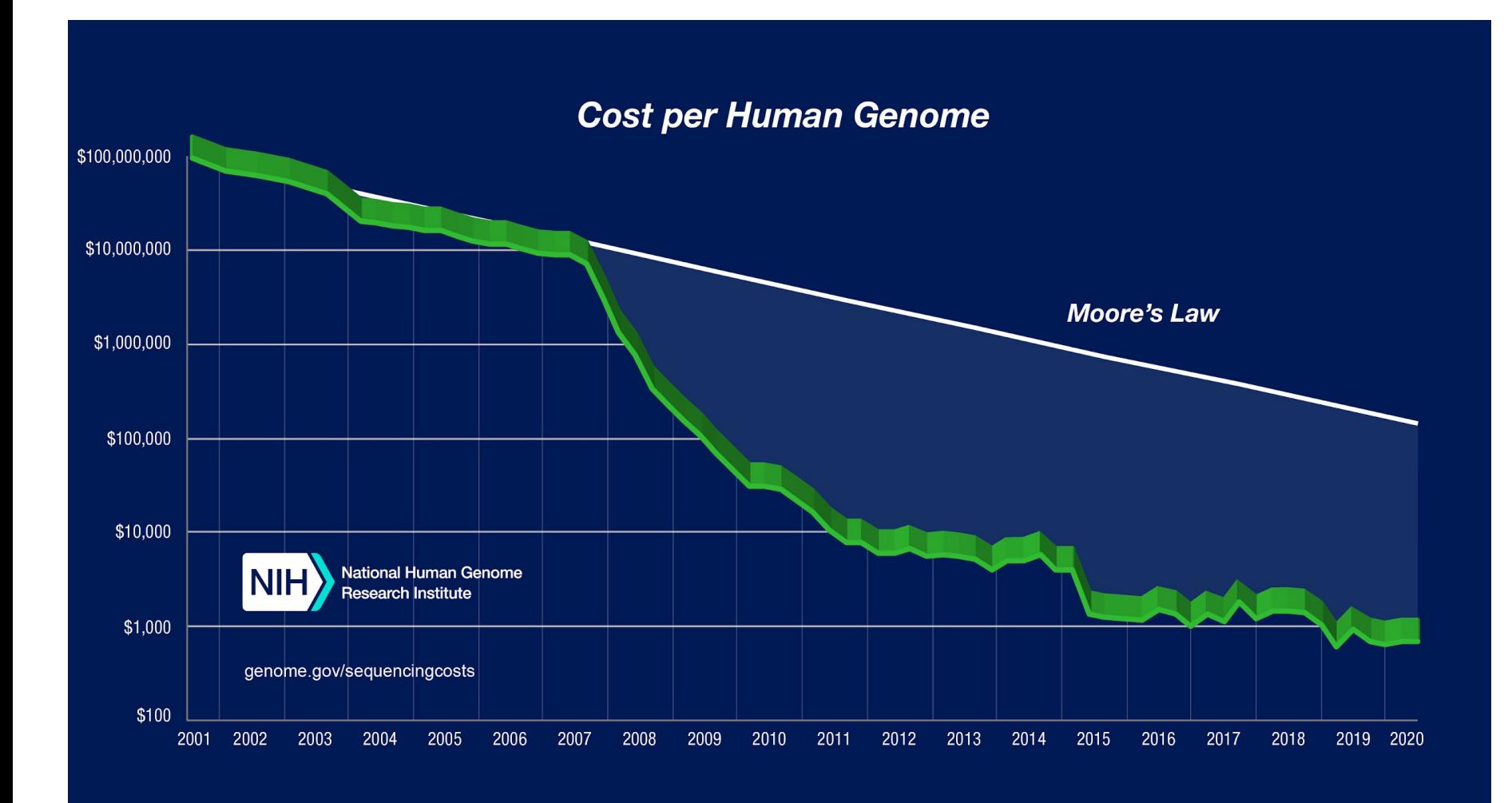

#### [Illumina sequencing](https://www.ebi.ac.uk/training/online/course/ebi-next-generation-sequencing-practical-course/what-next-generation-dna-sequencing/illumina-)

Illumina sequencing works by simultaneously identifying DNA bases, as each base emits a unique fluorescent signal, and adding them to a nucleic acid chain

#### [Ion Torrent: Proton / PGM sequencing](https://www.ebi.ac.uk/training/online/course/ebi-next-generation-sequencing-practical-course/what-next-generation-dna-sequencing/ion-torre) (thermofisher)

Ion Torrent sequencing measures the direct release of H+ (protons) from the incorporation of individual bases by DNA polymerase and therefore differs from the previous two methods as it does not measure light.

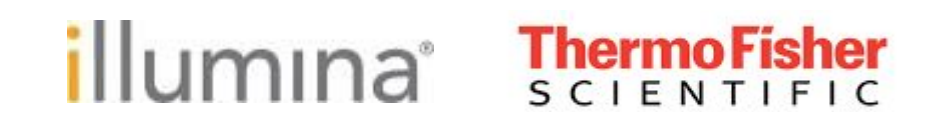

#### [Illumina sequencing](https://www.ebi.ac.uk/training/online/course/ebi-next-generation-sequencing-practical-course/what-next-generation-dna-sequencing/illumina-)

Illumina sequencing works by simultaneously identifying DNA bases, as each base emits a unique fluorescent signal, and adding them to a nucleic acid chain

#### [Ion Torrent: Proton / PGM sequencing](https://www.ebi.ac.uk/training/online/course/ebi-next-generation-sequencing-practical-course/what-next-generation-dna-sequencing/ion-torre) (thermofisher)

Ion Torrent sequencing measures the direct release of H+ (protons) from the incorporation of individual bases by DNA polymerase and therefore differs from the previous two methods as it does not measure light.

#### Roche 454 pyrosequencing

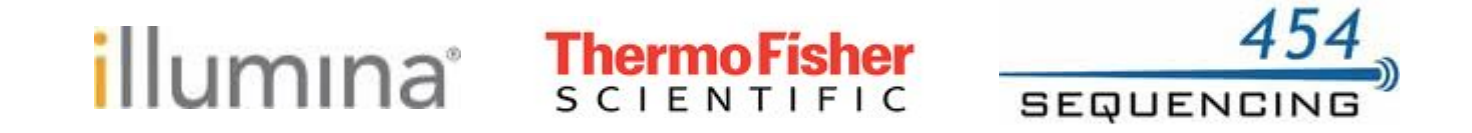

# illumına

#### **Sequencers – Illumina**

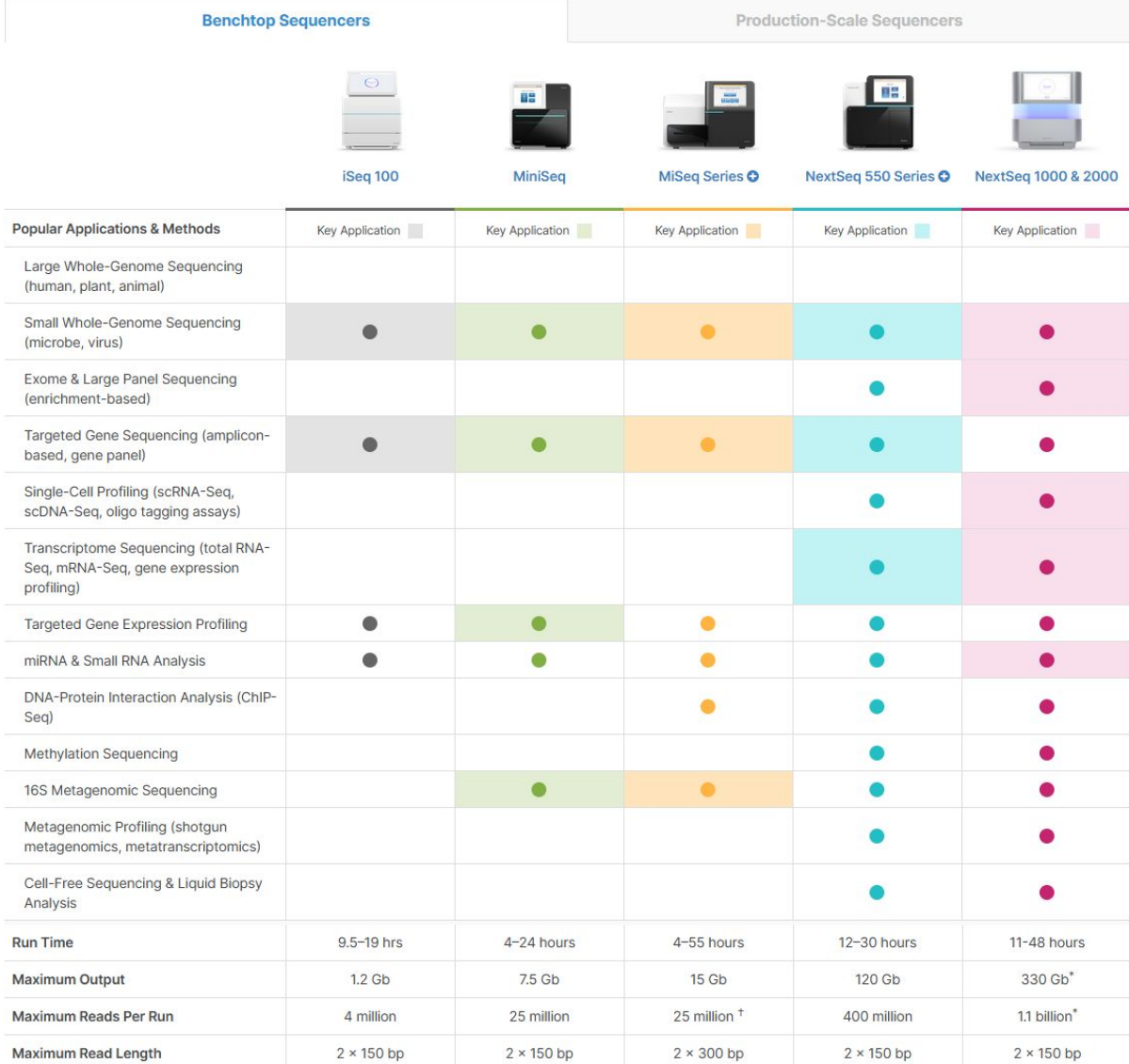

### **Sequencers – Illumina**

Maximum Read Length

# illumına

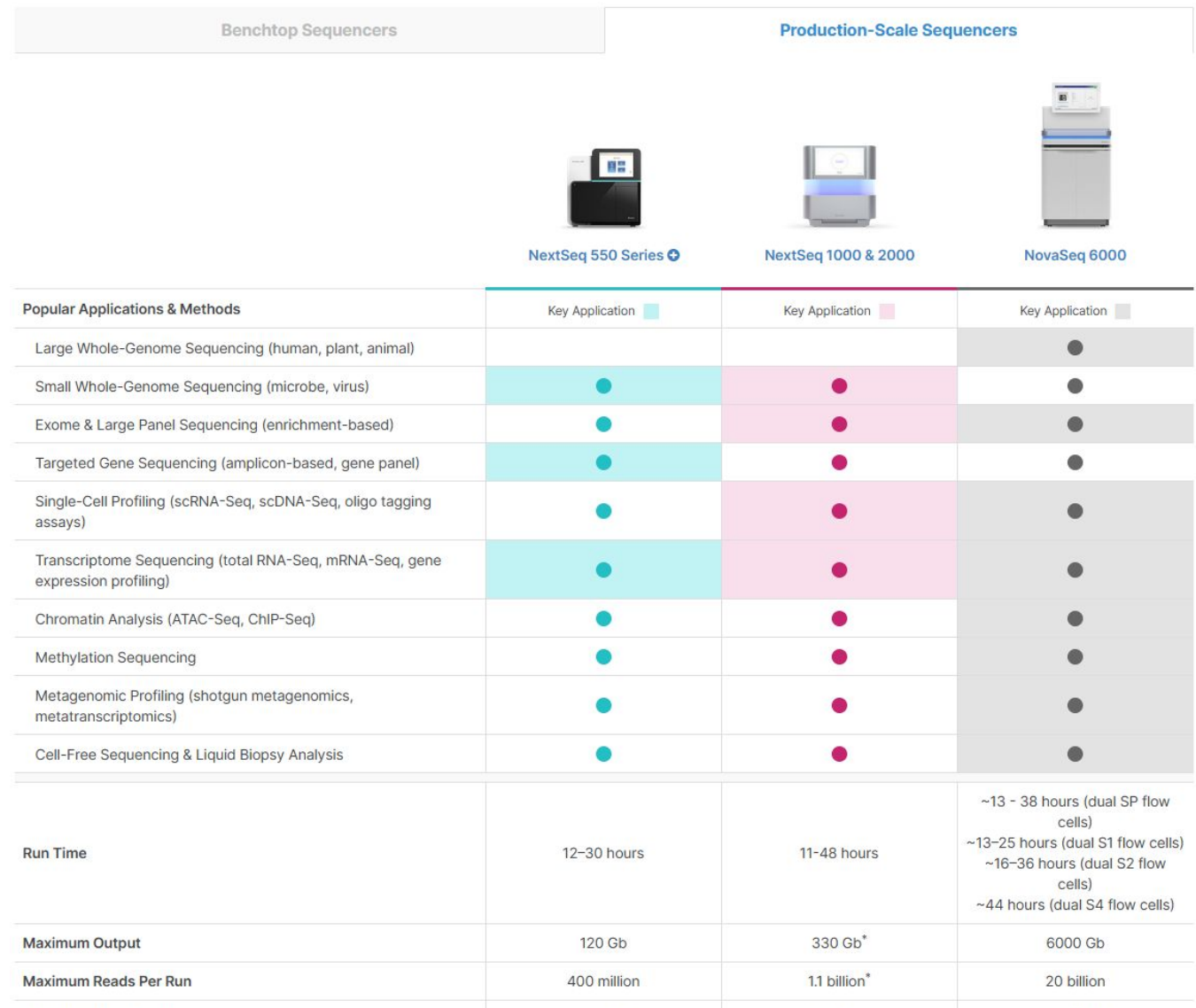

 $2 \times 150$  bp

 $2 \times 150$  bp

 $2 \times 250**$ 

### **Sequencers – Illumina (pre-2020)**

# illumına

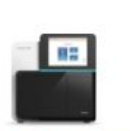

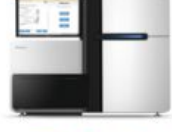

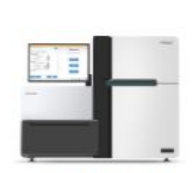

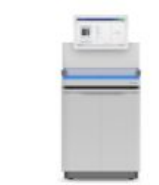

**NextSeq Series O** 

**HiSeq Series O** 

**HiSeq X Series<sup>1</sup>** 

NovaSeg 6000 **System** 

| <b>Popular Applications &amp; Methods</b>               | Key Application | Key Application | Key Application | Key Application |
|---------------------------------------------------------|-----------------|-----------------|-----------------|-----------------|
| Large Whole-Genome Sequencing (human, plant,<br>animal) |                 |                 |                 |                 |
| Small Whole-Genome Sequencing (microbe, virus)          |                 |                 |                 |                 |
| Exome Sequencing                                        |                 |                 |                 |                 |
| Targeted Gene Sequencing (amplicon, gene panel)         |                 |                 |                 |                 |
| Whole-Transcriptome Sequencing                          |                 |                 |                 |                 |
| Gene Expression Profiling with mRNA-Seq                 |                 |                 |                 |                 |
| miRNA & Small RNA Analysis                              |                 |                 |                 |                 |
| DNA-Protein Interaction Analysis                        |                 |                 |                 |                 |
| Methylation Sequencing                                  |                 |                 |                 |                 |
| Shotgun Metagenomics                                    |                 |                 |                 |                 |

#### Optimized NGS Sample Tracking and Workflows

See how BaseSpace Clarity LIMS (Laboratory Information Management System) enabled this large genomics lab to standardize lab procedures and cope with increasing sample volumes from diverse clients.

#### Read Case Study >

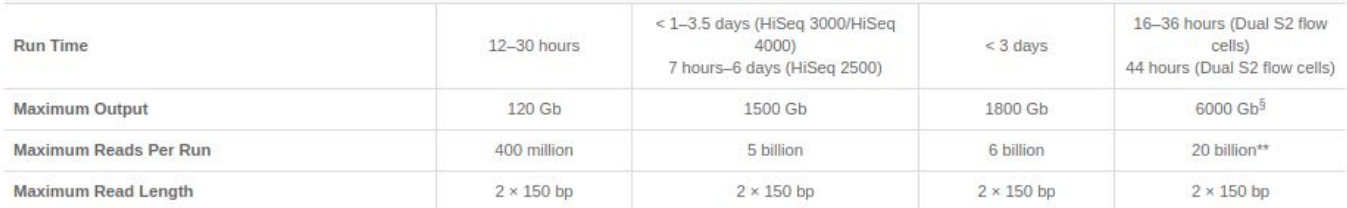

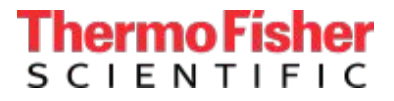

#### **Sequencers – Thermo Fisher Scientific**

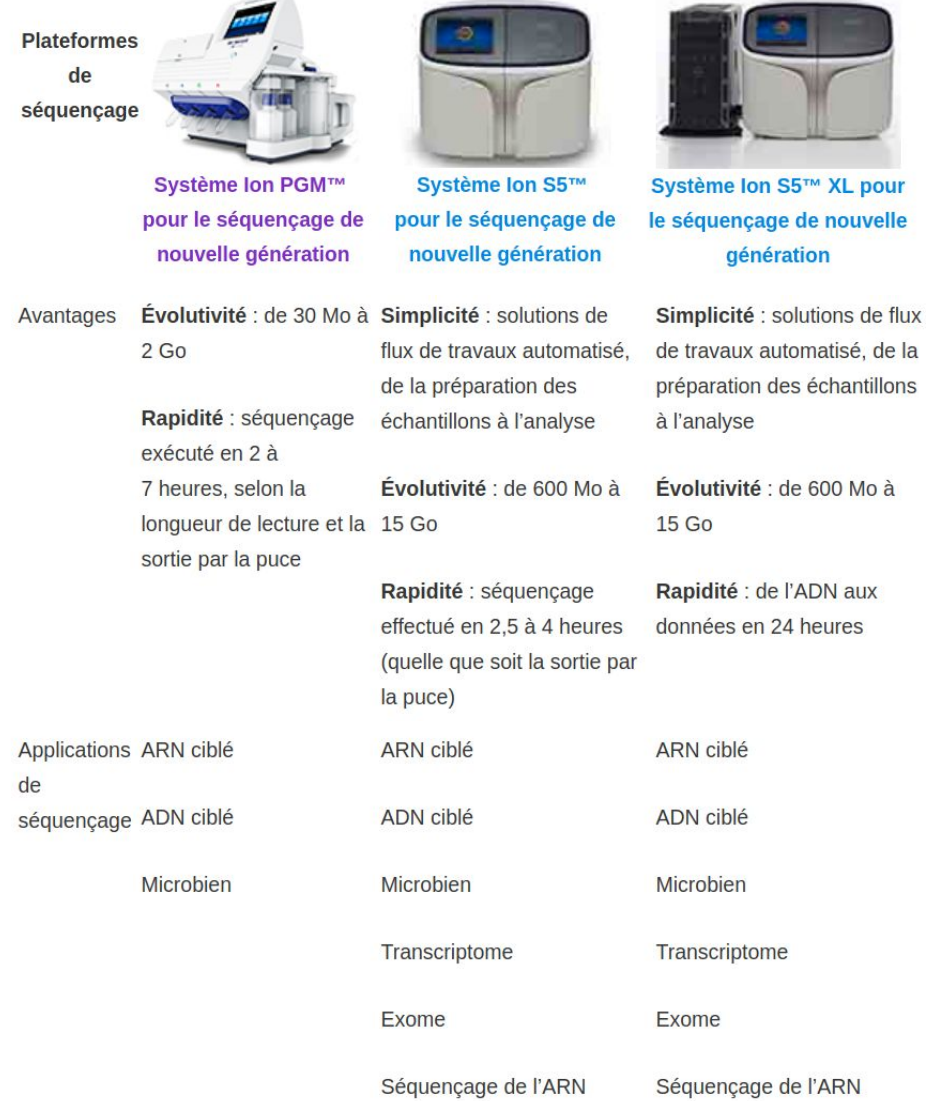

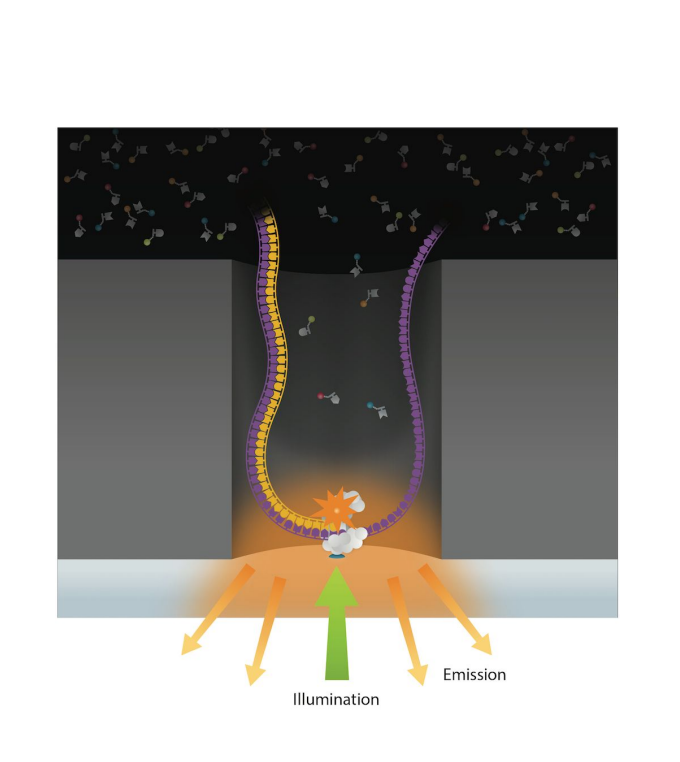

**Third-generation sequencing**

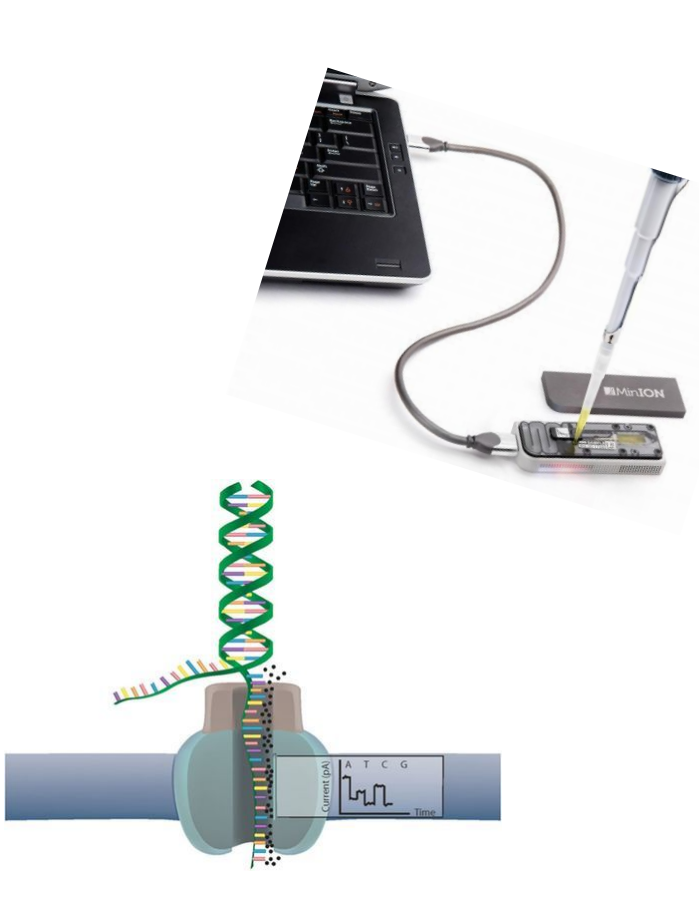

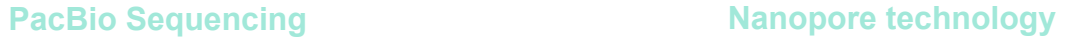

- much longer reads ( > Kb)
- error rate  $($   $\sim$  10  $\rightarrow$  40  $\%$  )

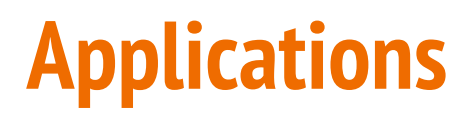

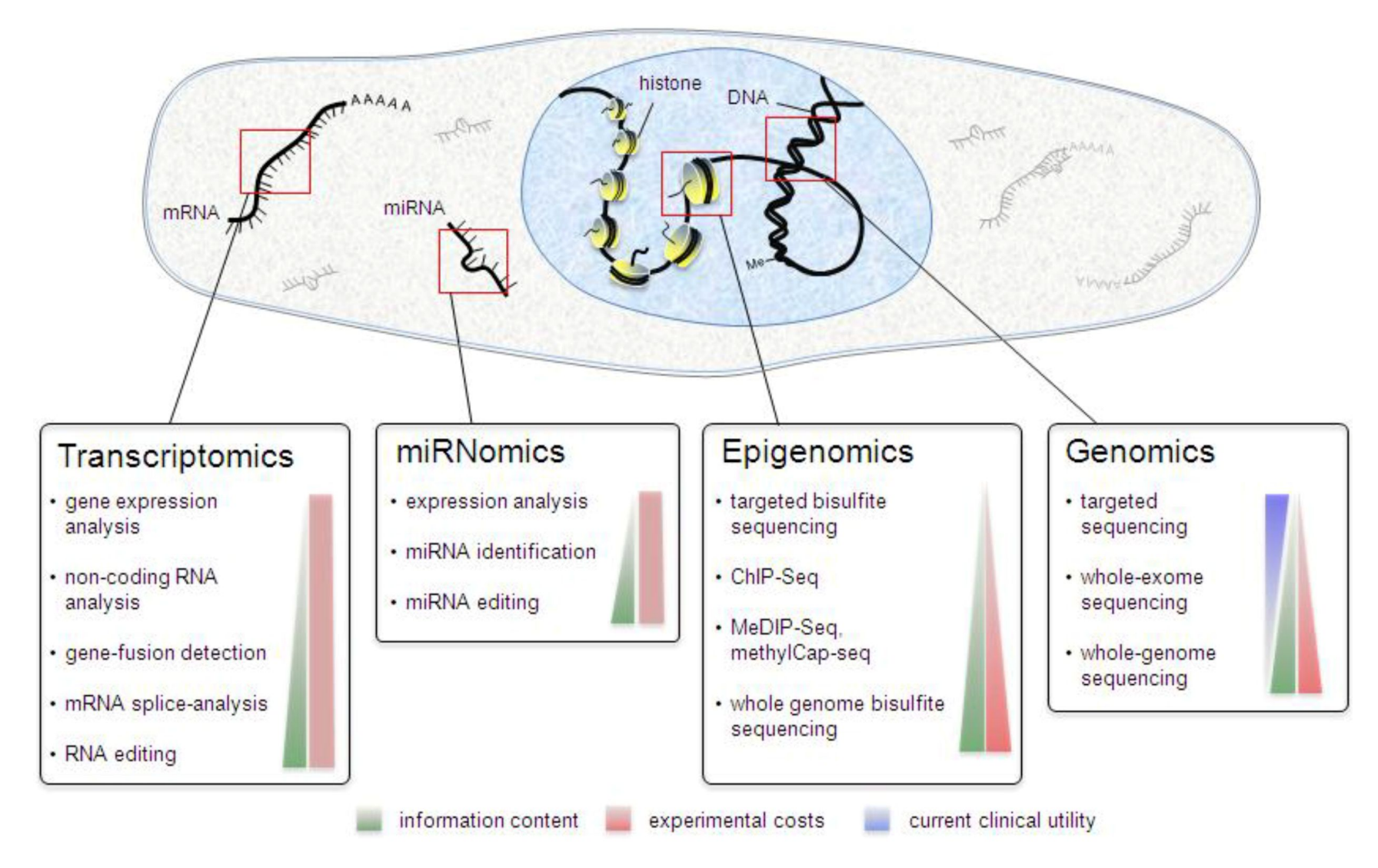

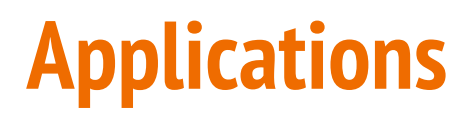

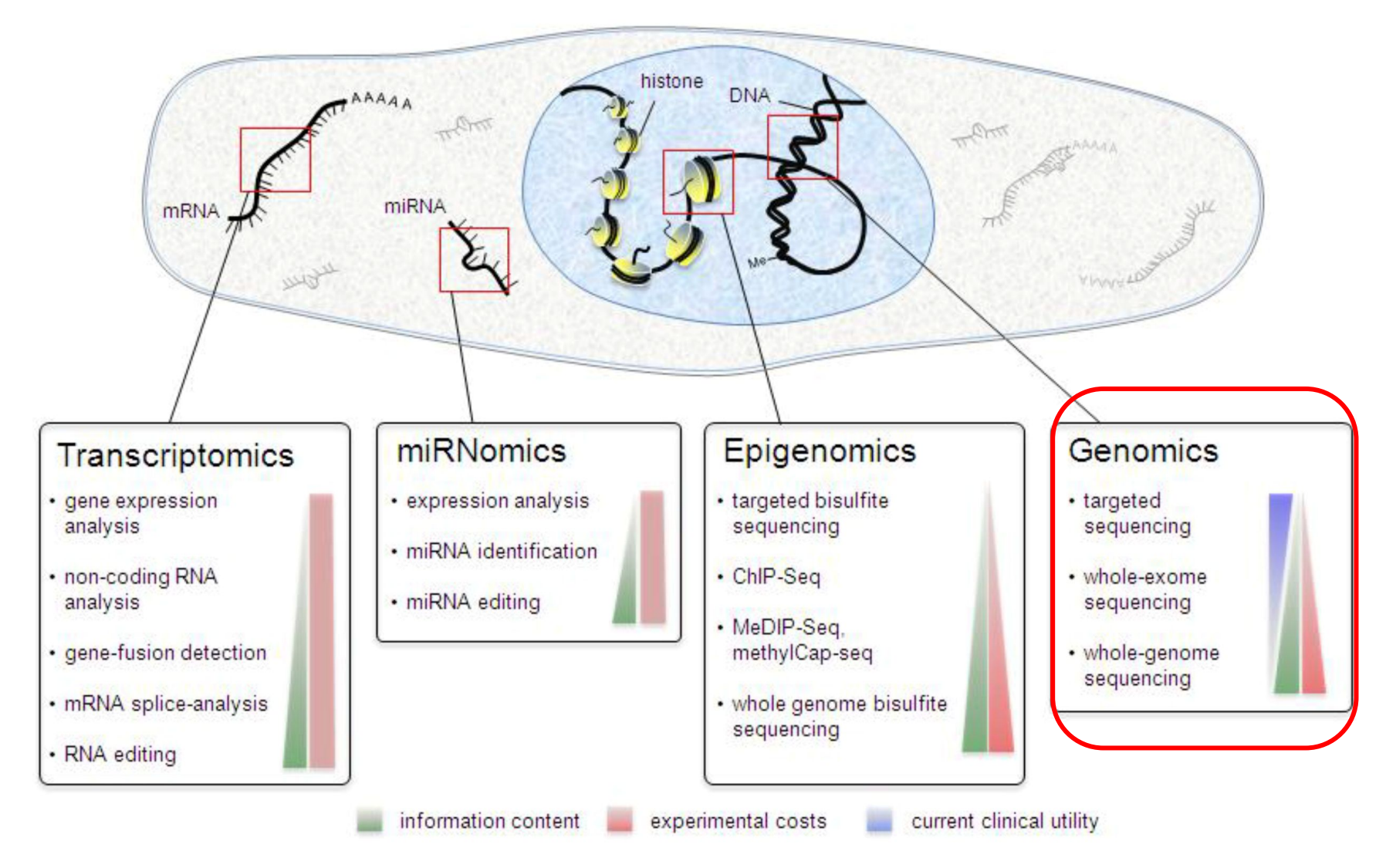

### **Applications : genomics (DNA-seq)**

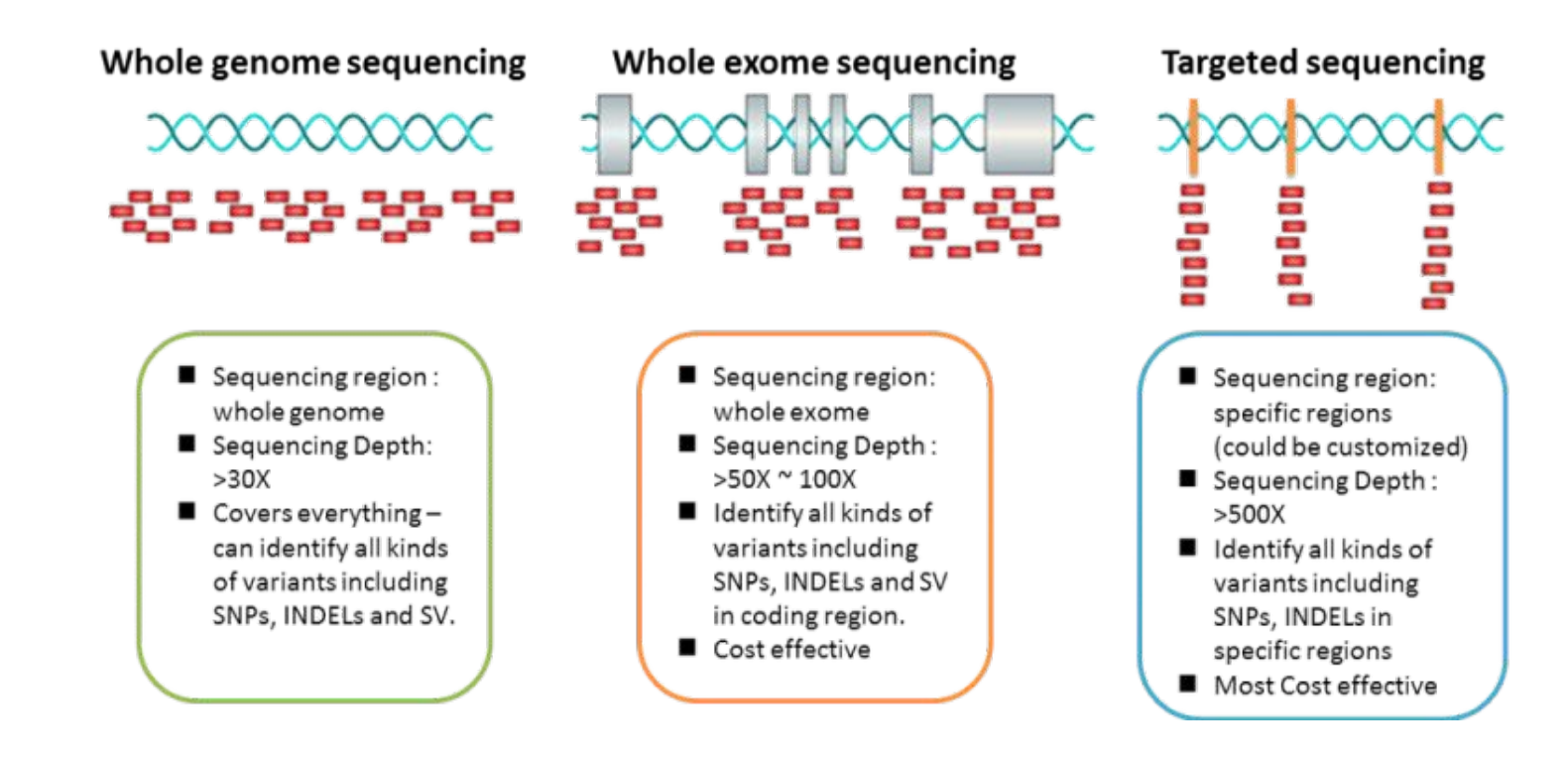

- Targeted sequencing : rapid and cost-effective way to detect known and novel variants in selected sets of genes or genomic regions
- Whole exome sequencing : sequencing all of the protein-coding regions of genes in a genome (applications : discover rare-variants, adjacent splice-sites,...)
- Whole genome sequencing : alterations in regulatory sequences and non-coding regions, chromosomal rearrangements, ....

#### **NGS workflow**

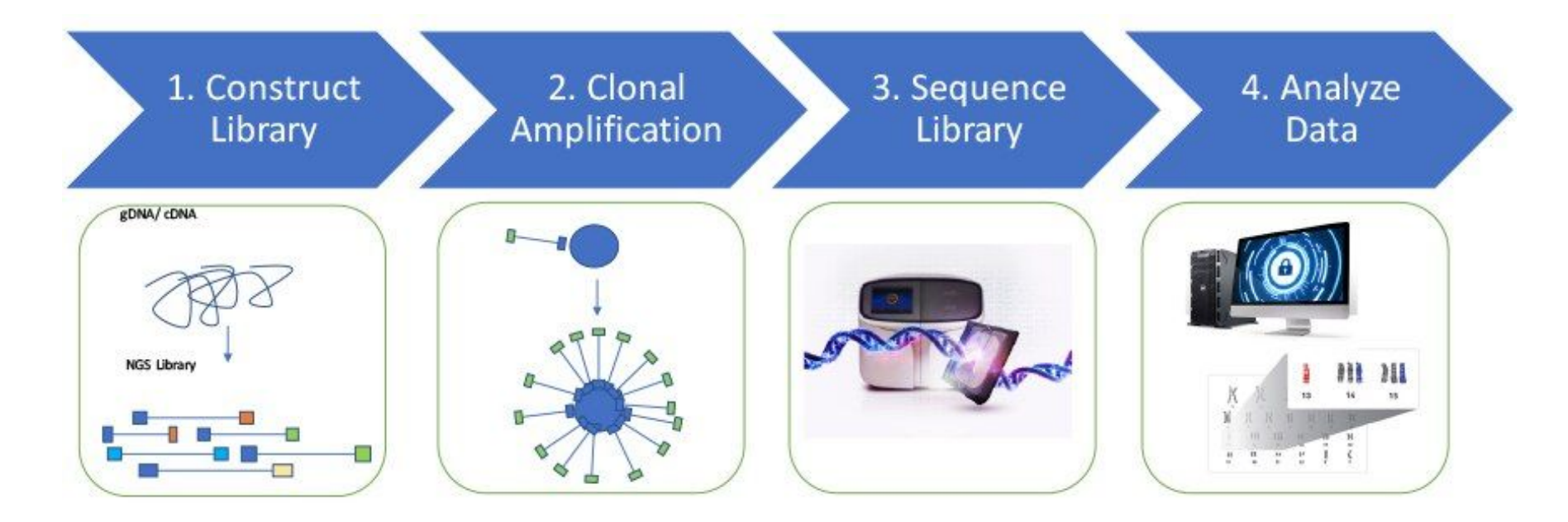

<https://www.thermofisher.com/fr/fr/home/life-science/sequencing/sequencing-education/next-generation-sequencing-basics/what-is-next-generation-sequencing.html>

#### **NGS workflow**

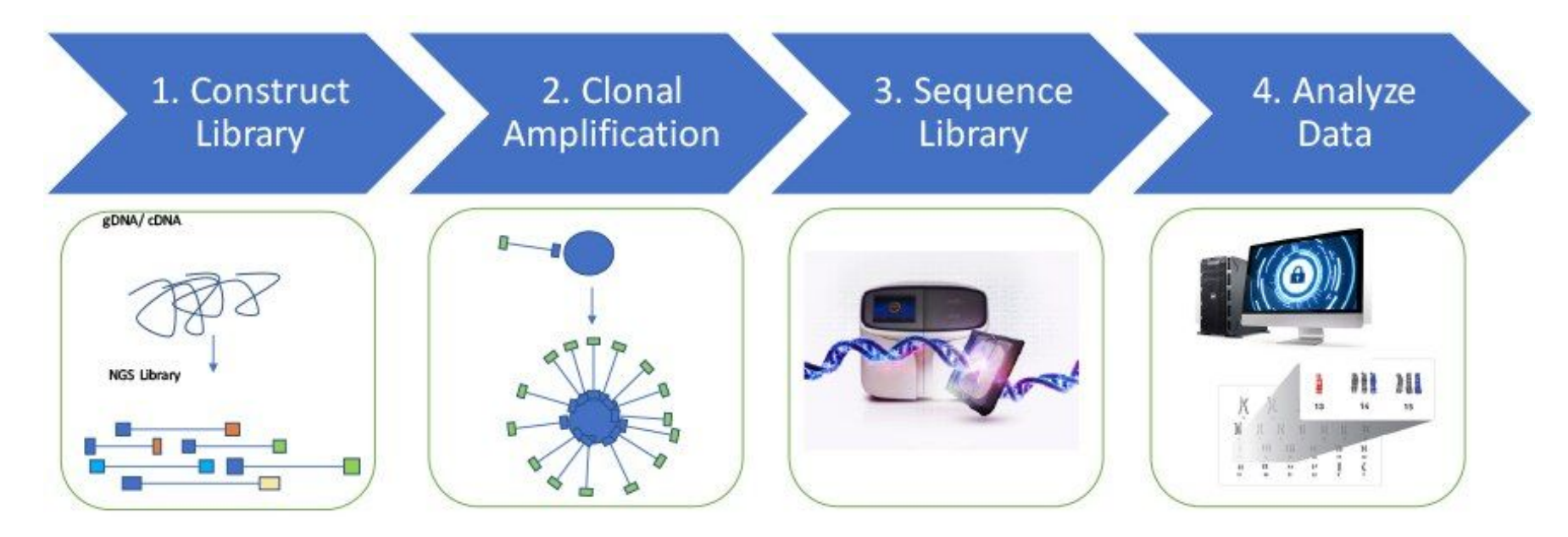

<https://www.thermofisher.com/fr/fr/home/life-science/sequencing/sequencing-education/next-generation-sequencing-basics/what-is-next-generation-sequencing.html>

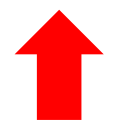

18

A sequencing "library" must be created from the sample. The DNA (or cDNA) sample is processed into relatively short double-stranded fragments (100–800 bp)

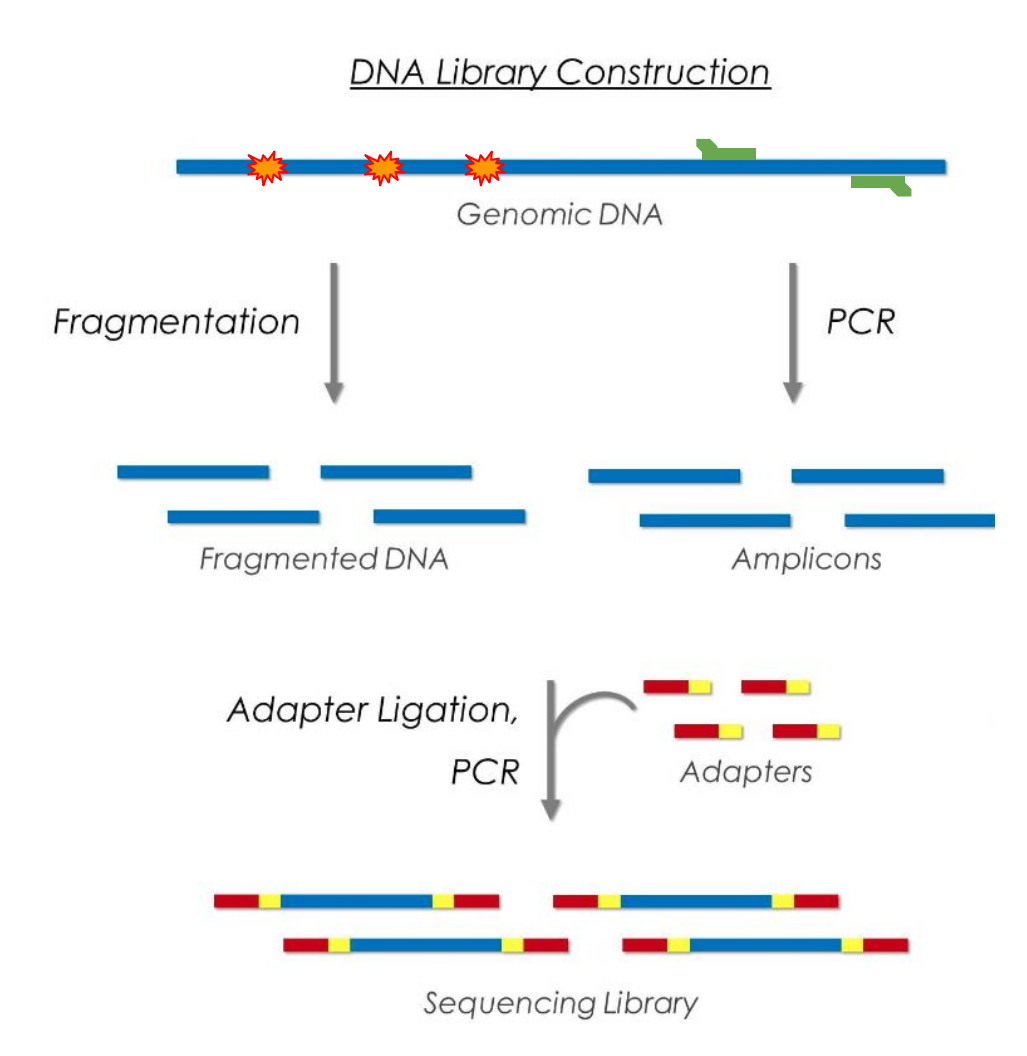

A sequencing "library" must be created from the sample. The DNA (or cDNA) sample is processed into relatively short double-stranded fragments (100–800 bp)

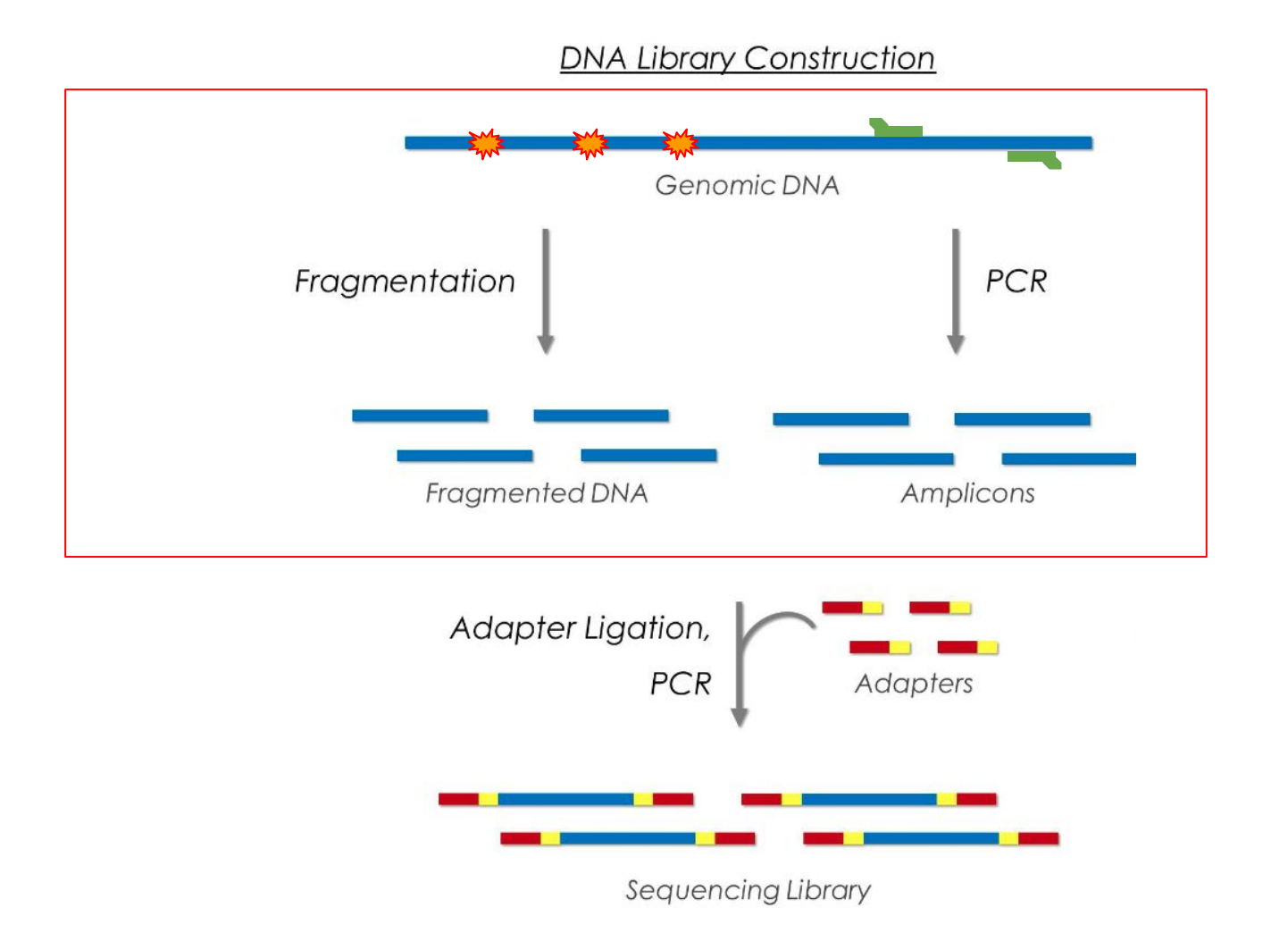

source : https://www.biocompare.com/Molecular-Biology/9187-Next-Generation-Sequencing/ 20

Targeted sequencing : enrichment methods

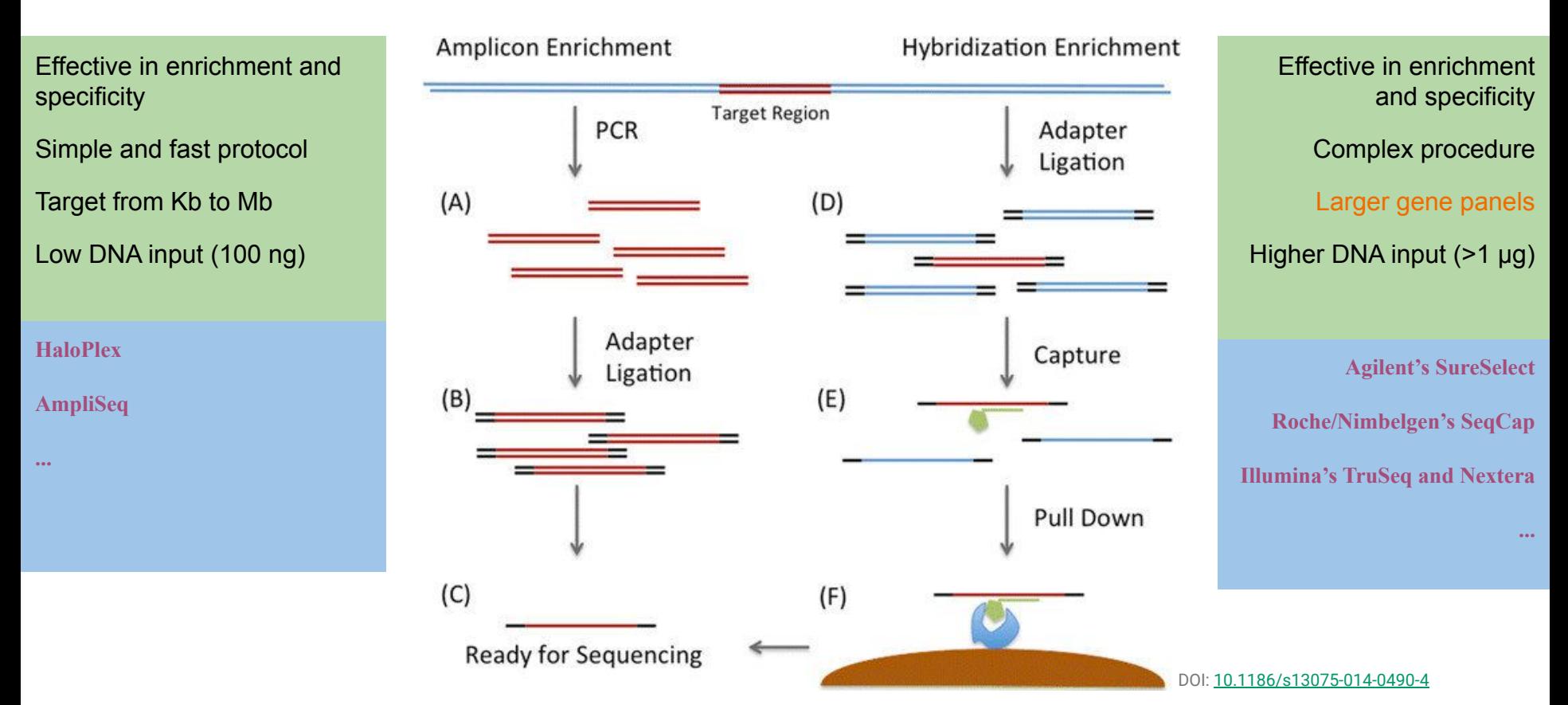

The **BED** format is a text file format used to store genomic regions as coordinates and associated annotations

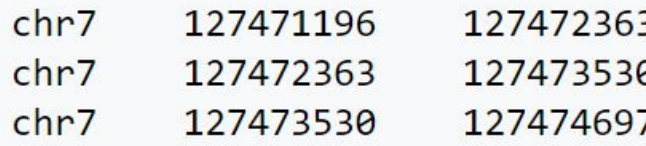

Multiplex sequencing using DNA barcoding

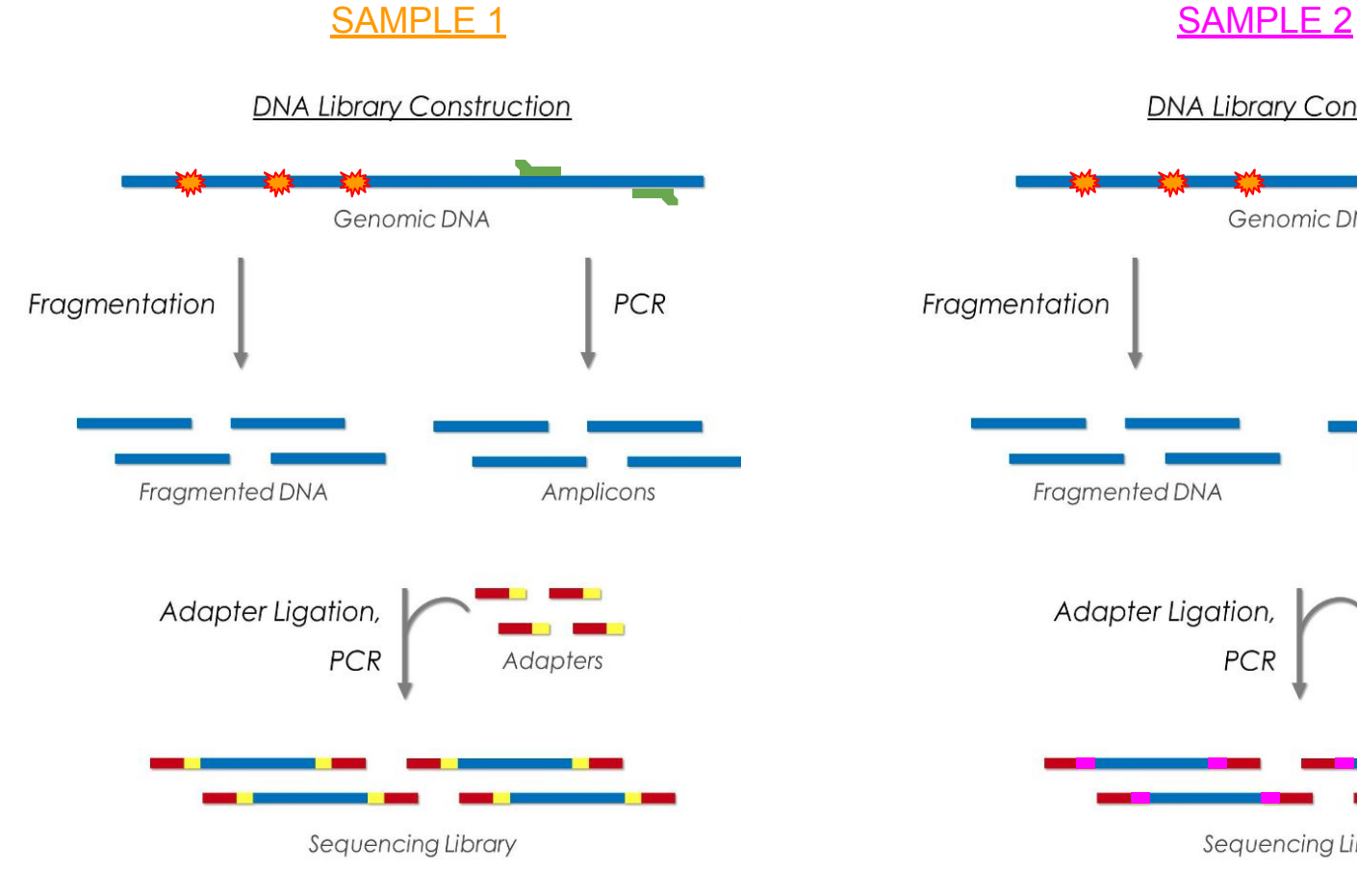

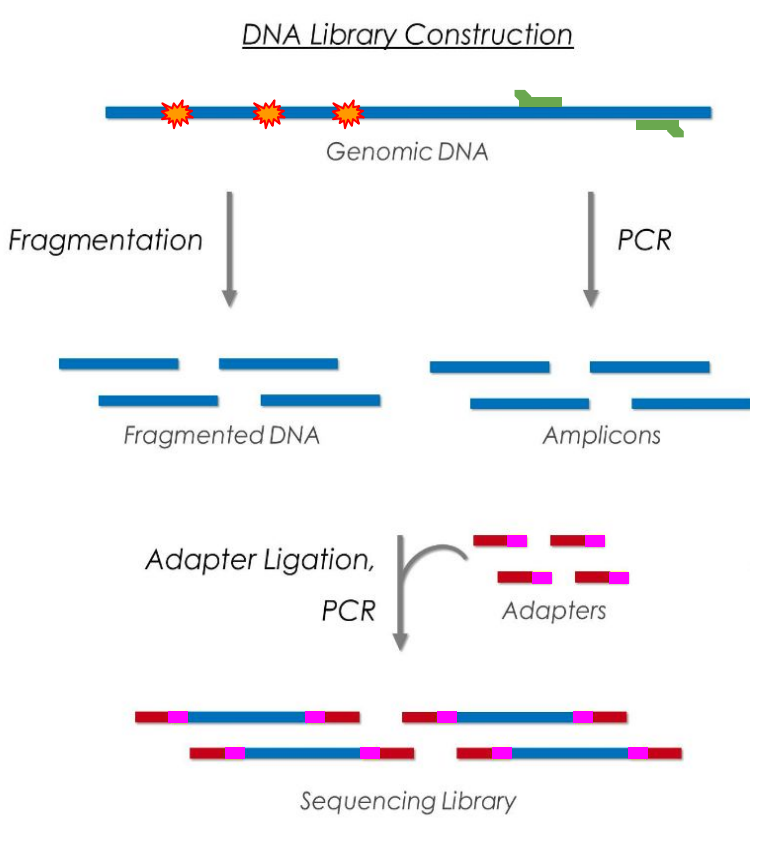

### **Single-end vs paired-end**

- ➢ **Single-End Read:** When sequencing process only occurs in 1 direction
- ➢ **Paired-End Read:** When sequencing process occurs in both directions
- ➢ **Mate-pair Read:** Short fragments consisting of two segments that originally had a separation of several kilobases in the genome.

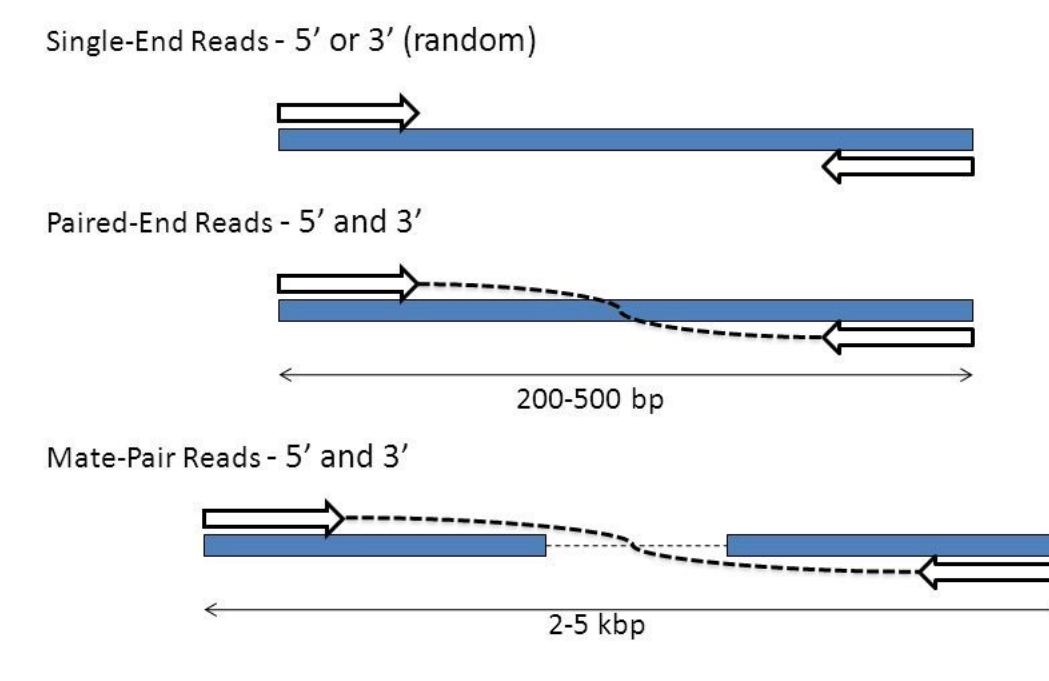

source: http://slideplayer.com/slide/7847747/25/images/7/Types+of+Sequencing+Libraries.jpg

#### **Paired-end**

➢ **The insert size** is the size of the piece of DNA of interest, without the adapters.

<https://www.badgrammargoodsyntax.com/compbio/2018/3/5/compbio-020-reads-fragments-and-inserts-what-you-need-to-know-for-understanding-your-sequencing-data-1>

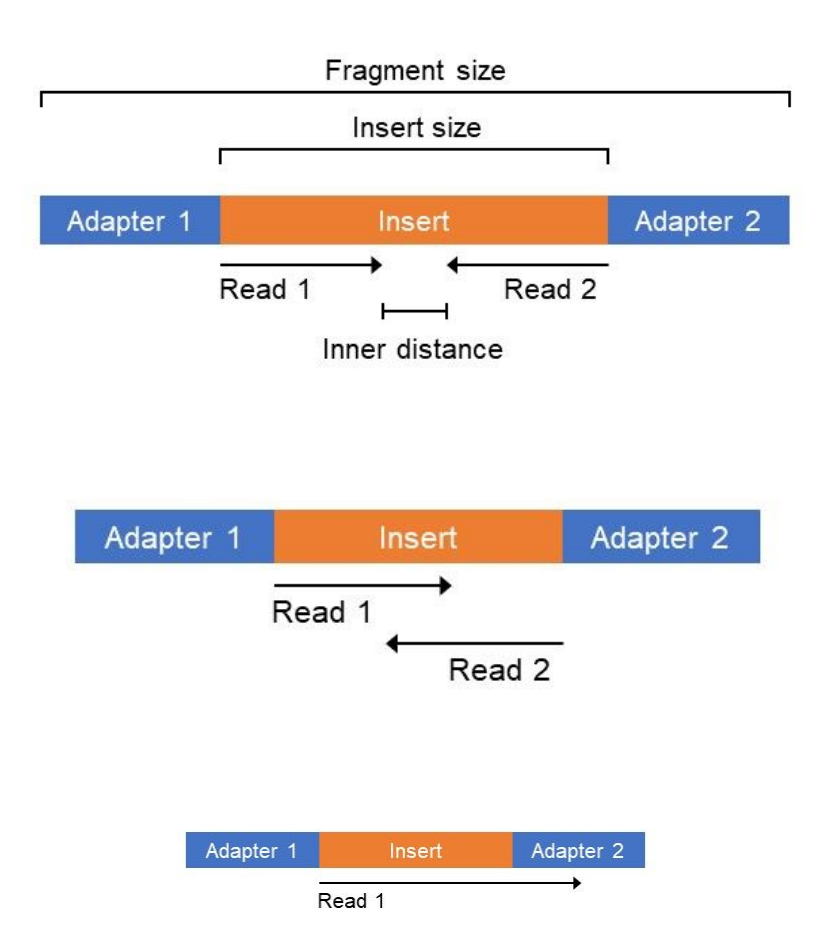

#### **NGS workflow**

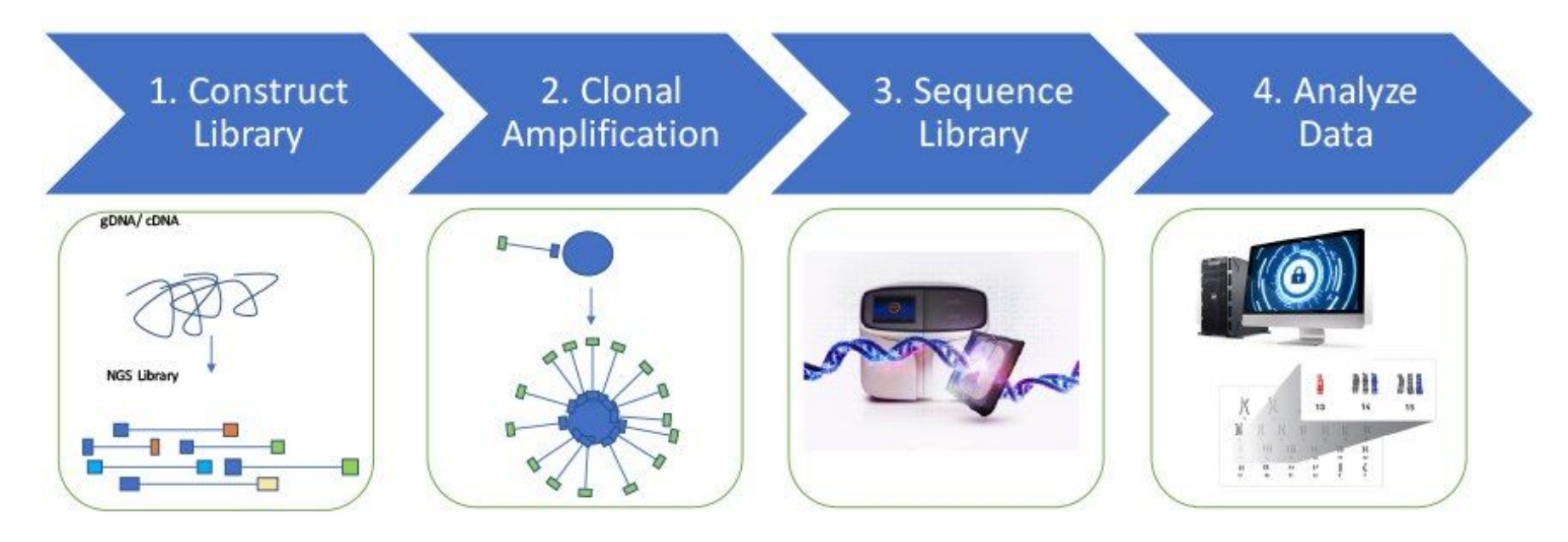

<https://www.thermofisher.com/fr/fr/home/life-science/sequencing/sequencing-education/next-generation-sequencing-basics/what-is-next-generation-sequencing.html>

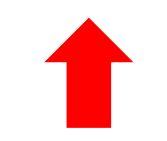

#### **Clonal amplification**

Prior to sequencing, the DNA library must be attached to a solid surface and clonally amplified to increase the signal that can be detected from each target during sequencing.

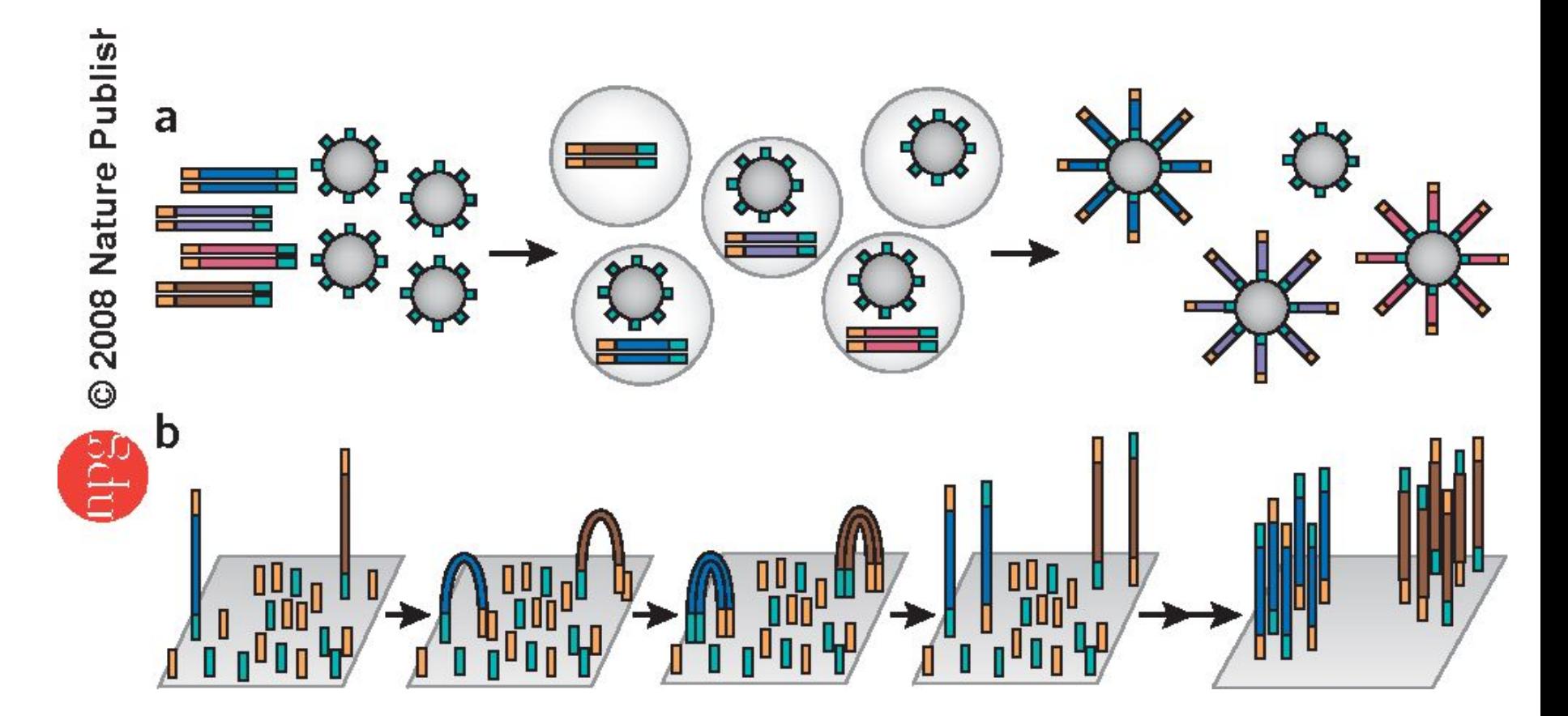

(a) thermofisher platforms rely on emulsion to amplify clonal sequencing features. (b) The Illumina technology relies on bridge PCR21,22 (aka 'cluster PCR') to amplify clonal sequencing features.

#### **NGS workflow**

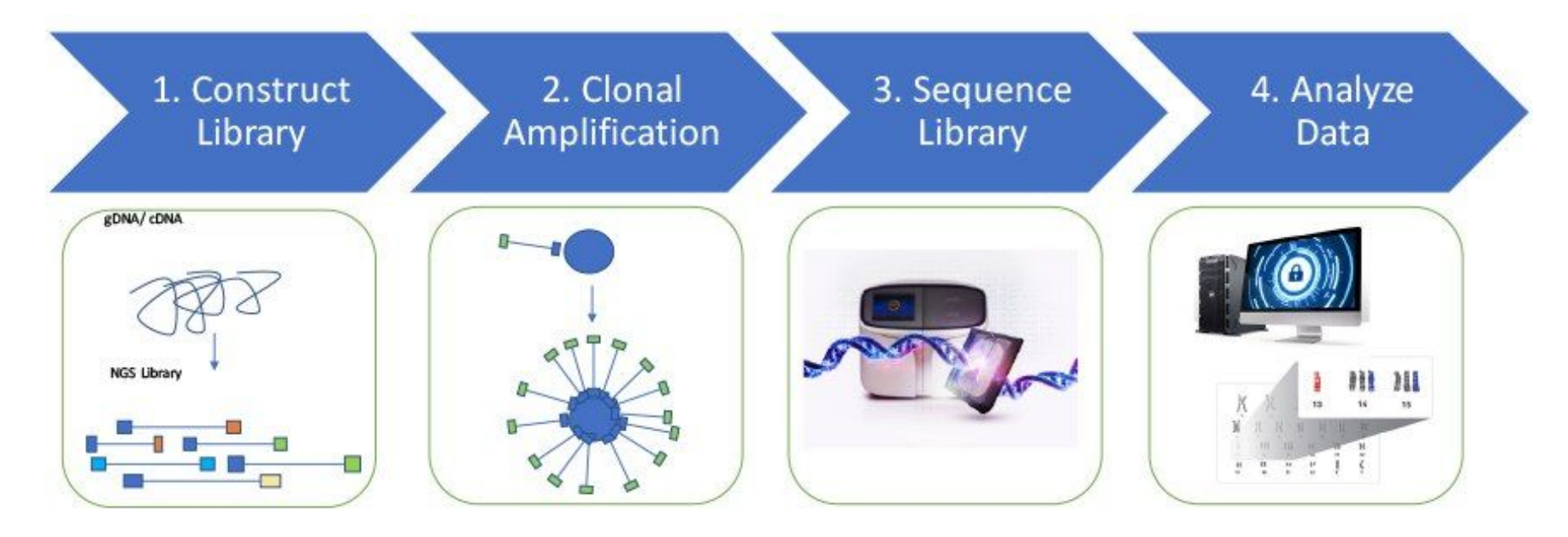

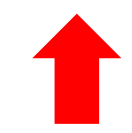

<https://www.thermofisher.com/fr/fr/home/life-science/sequencing/sequencing-education/next-generation-sequencing-basics/what-is-next-generation-sequencing.html>

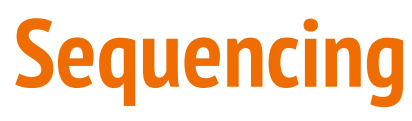

Illumina technology

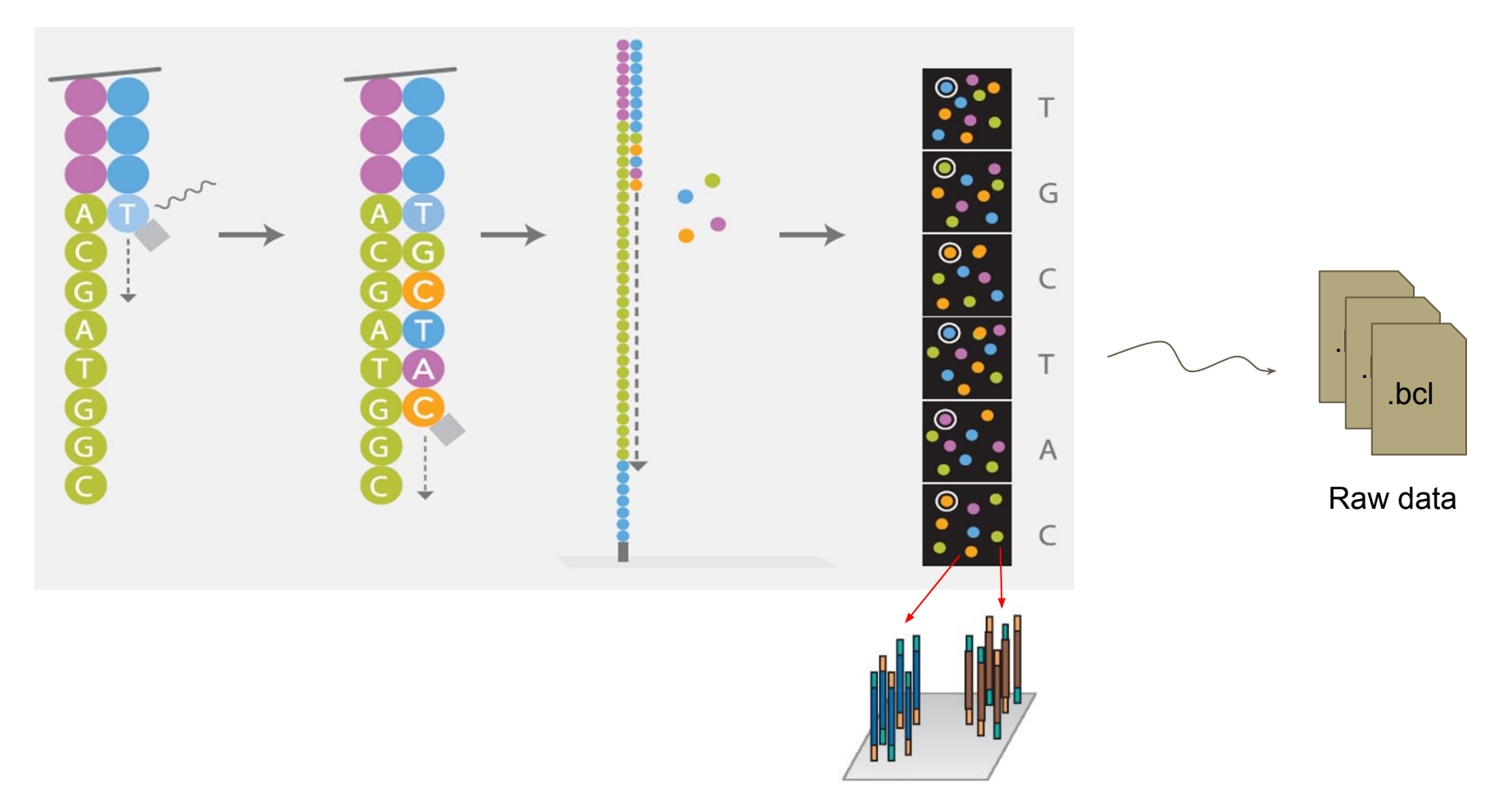

#### **NGS workflow**

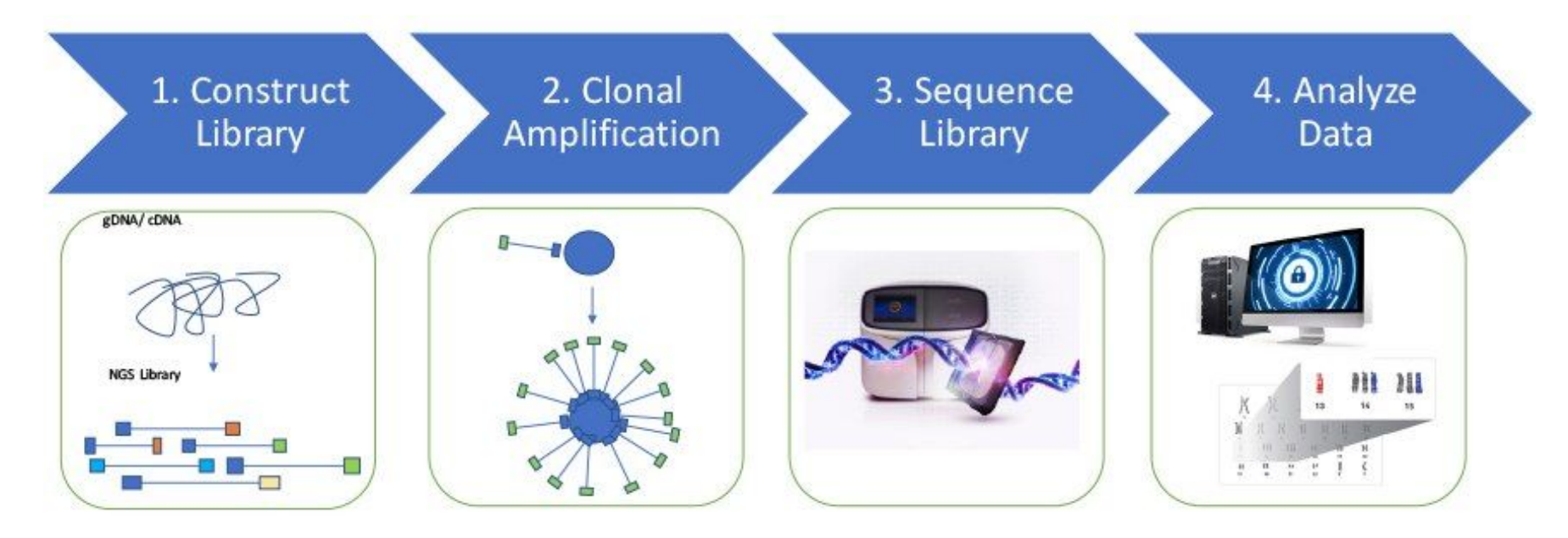

<https://www.thermofisher.com/fr/fr/home/life-science/sequencing/sequencing-education/next-generation-sequencing-basics/what-is-next-generation-sequencing.html>

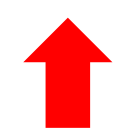

#### **Data analyses**

#### Extracting reads, Demultiplexing

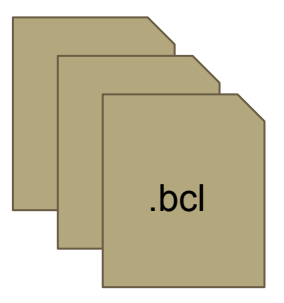

 $+$ 

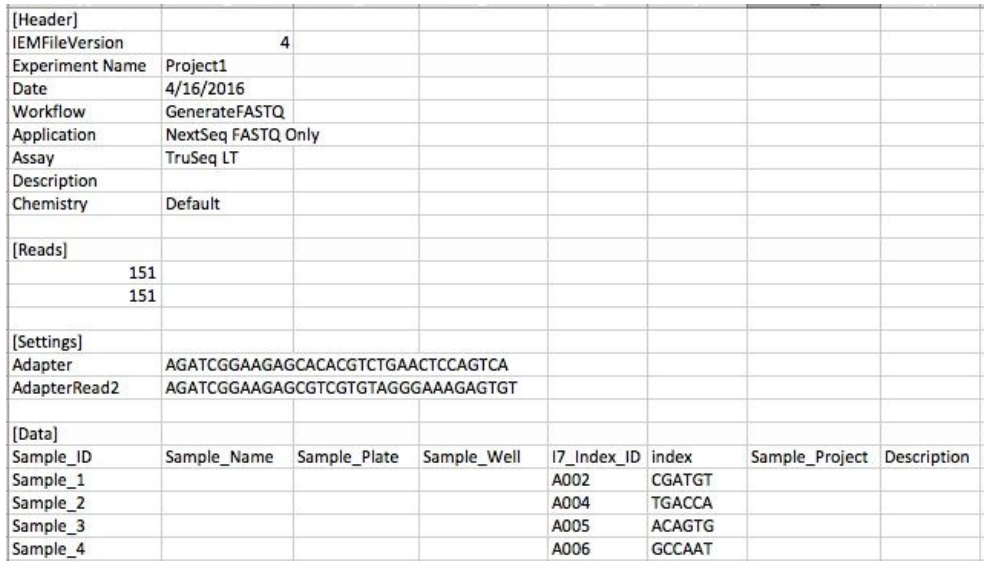

**Sample Sheet**

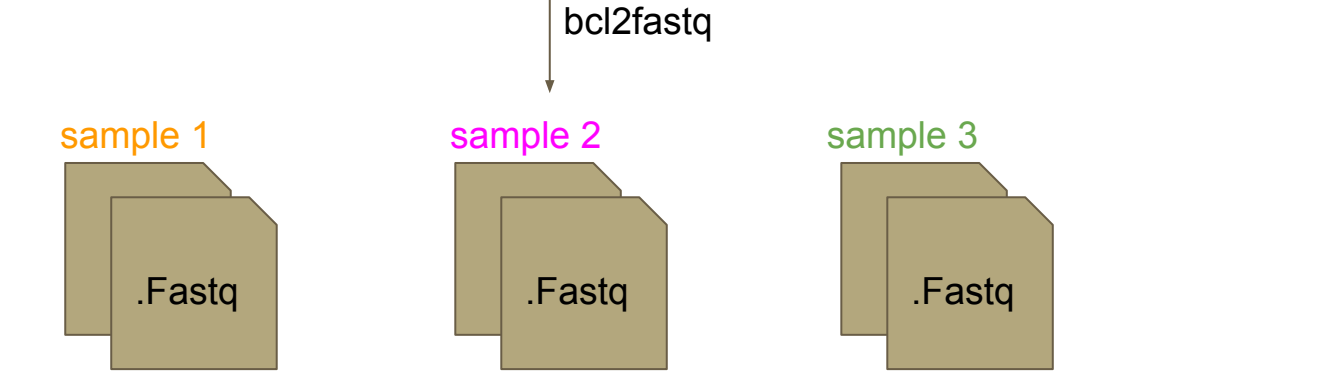

#### **Data analyses**

#### Extracting reads, Demultiplexing

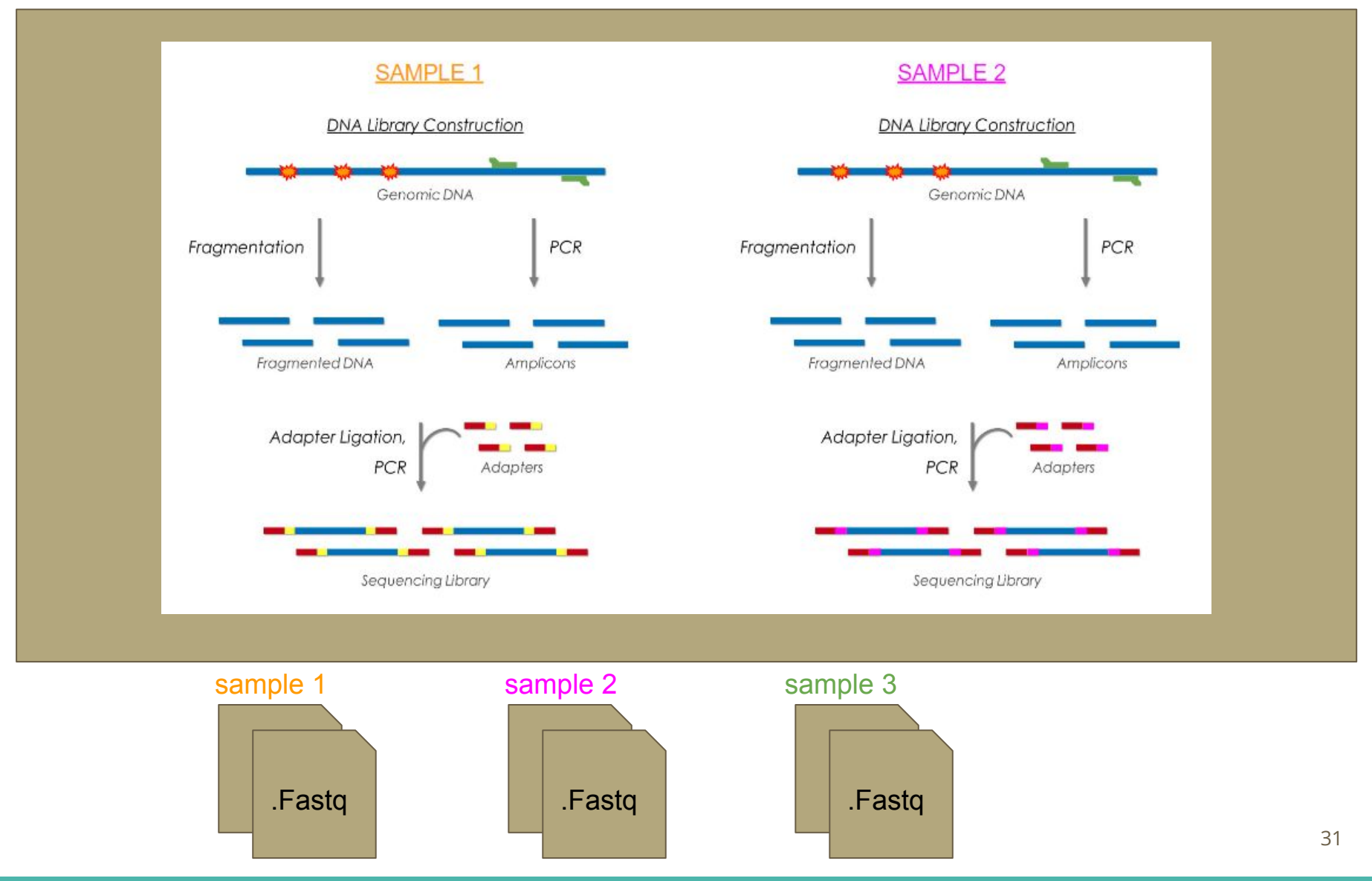

#### **Fastq files (Paired-end)**

#### **2 files :** R1, R2

#### **1 interleaved paired file**

#### Reads1.fq

@ERR229776.100000840 CTAGGAAGCGTAGTCCTGGGGTCATCTCTCCTATTAATACTGTTGGGGAATGTTTAGTA + BAEEAGEED96EHFE@BF><>EAAC;EBH<K<6:HJGFFHBC>DDIKG4AIHFFD@0/= @ERR229776.100020365 CATTATTTCATAGTAGCCAAAAAGTGGAAACAGTCAAAATATCCGTCAGTGAATTGACC + 1.\*/.,/&((&3=;B@F860C>@51(3:).6GG-68C\*:CG)#B4/=HDJ6;79)<@C/ @ERR229776.100104918 TATTTCTGGAATTTTCCATTTAATATTTTCAGACTGCAGTTGACTGCGGGTAACTGAAA +

CEEEEEFEDAEGGGFDHGFFHGIHHHIIIIGKHBKJJIGHFHKILJKLEJLJJIFJMJK

#### Reads2.fq

@ERR229776.100000840

```
TTCTGGTCAGTAAGACCTCAAAAGGTTAAATACTAGCGATTTACACACCTTAAATGATT
+
CFIEEG@FFFGKFJHJ>HHKLLJIIJILLJIILJHKAKJKKJJJJJJLMKJMKJJJJKJ
@ERR229776.100020365
CCTAAAATGGTGTGTTTTCGTATATTCACAATGCTGTGGAACCATCACCACTATCTGAT
+
4B@EDFF=(/CHBHEHCE6@ED8E@@I6HJB6E:6%@C46FFIBGCIGKD,DN=CBBE@
@ERR229776.100104918
TCTTTCTTTTGTTTTTTTTTCTGAGATGTCTTTTGTTTTTGTTCTGAGGTCTTGTTATG
+
```

```
CFIGGGKHHHFHHFIJIIIJKLIIHJIIIIKLJKKIJKLLKJFJJMHJJILFJMJIKKJJJJ
```
#### Reads.fq

@SRR531199.1 ILLUMINA\_0130:3:1101:1249:1993 length=101 TTTTCAGAGTAGTTGGTACCCAATTGGAAGATGTGACCCACTTCGATACCGCGCTTGAG +

dffffffffdffeffdadffffeeefdeffeffefffffffffddeefeYdfefefe[e @SRR531199.1 ILLUMINA\_0130:3:1101:1249:1993 length=99 ANNNNNNCTTCGGTATNAACTGGGGNNNNGATGTTGAACTGGGTAAAGTCGAAGATCTG +

BBBBBBSZTUVWO]YB\_[cbabbWBBBBSVVUUgggadcdedbedcddfffdegeggef @SRR531199.2 ILLUMINA\_0130:3:1101:1463:1964 length=101 NTGAGTAGCTCAATGCGCTGACGCCAATAGCTATACCAACGACTGGCCAGATTATGTTT +

BXSSRU[X[Wcc\_cccccccccccc\_cccccccccc\_cccccccccccccccccccccc @SRR531199.2 ILLUMINA\_0130:3:1101:1463:1964 length=99 AAGTGACCCATCGCGATAAAGTGCTGCGCAGTAAANAGCANCTGTTNGATGCTGGCTTA +

ggggggggggggggggggfgfggggggggggggg^BbbbaBbbaZ]BZ[ccccfggggg @SRR531199.3 ILLUMINA\_0130:3:1101:1366:1970 length=101 NAAGTCGCGGCGACCCCTATCGTGGCTTTCGGCGTACGCCATTTCAATGCGGCCGCCGC +

 $B[ [X[YY[YVcc cccc cc c] - [ [ [V[^{\wedge\wedge\wedge\wedge}V[[]SXWUX[\\\wedge]]Z^{\wedge\wedge\wedge}B$ @SRR531199.3 ILLUMINA\_0130:3:1101:1366:1970 length=99 TGGTCAATACAAGCCGCAATACCTGCATCATGCGGNGGAANAATTTGCGCGCCGTTTTC +

ggfegggggggdeggggfgcgggagggggggega^Bb`^]B[Y[[[Zffffh\_afeefe

### **Fastq file format**

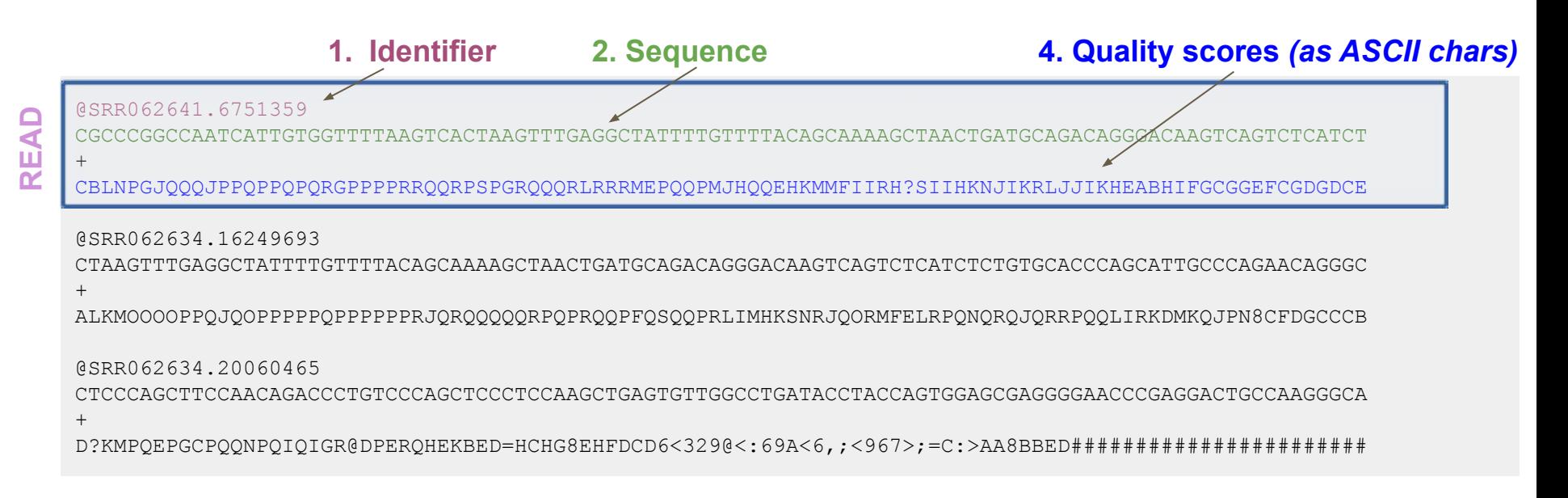

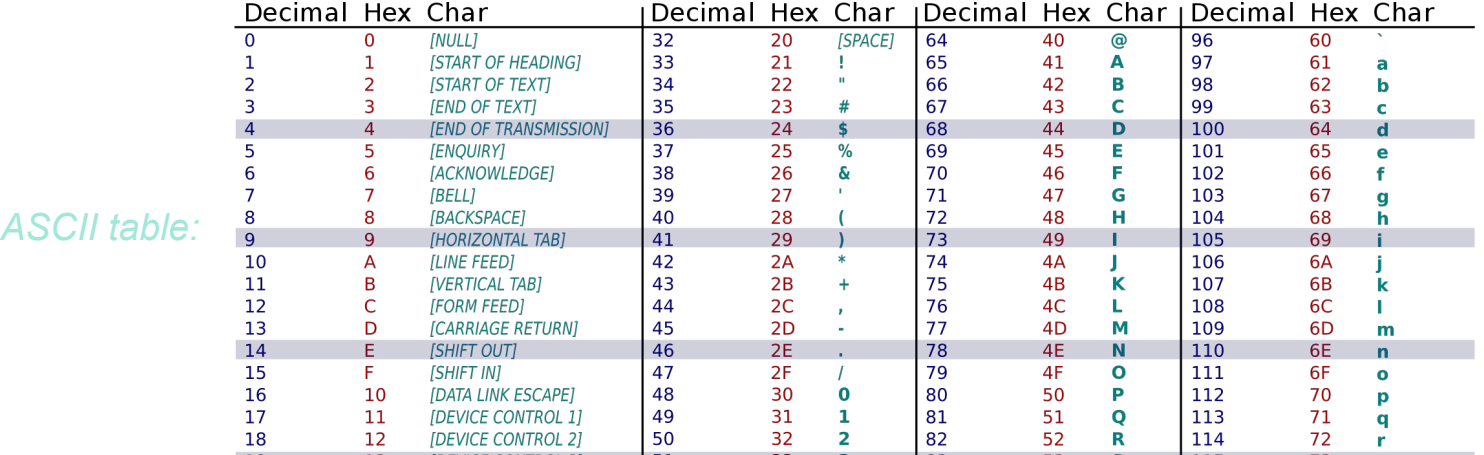

#### **Coverage and depth of coverage**

- ➢ **Depth of coverage =** average number of reads covering a base (X)
	- Example: 30X for normal sample, 100X for tumor sample
- ➢ **(Breadth of ) Coverage =** percentage of the targeted regions covered by at least X read
	- For example: 90% of a genome is covered at 1X depth; and still 40% is covered at 4X depth.

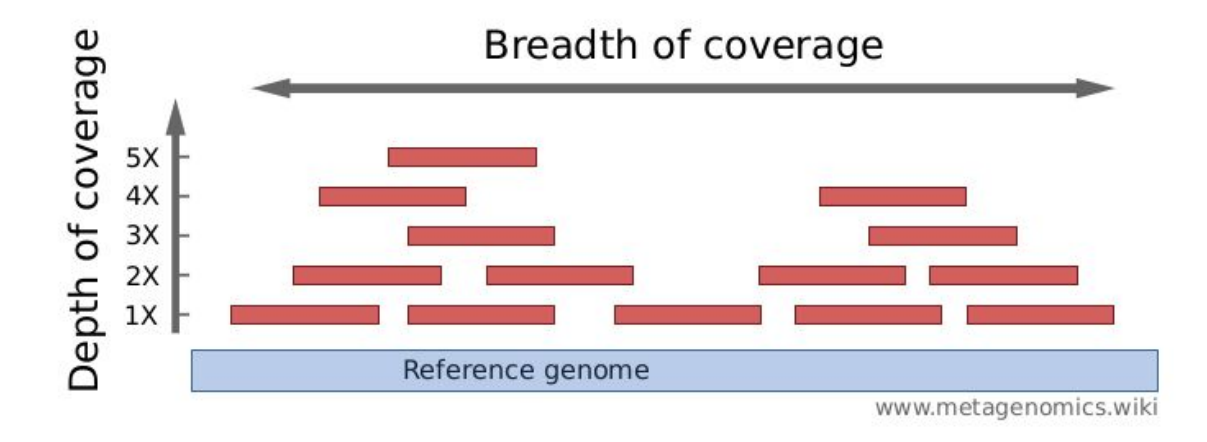

Source :

- Élodie Girard , 5ème Ecole de bioinformatique AVIESAN-IFB 2016 ,http://www.france-bioinformatique.fr/sites/default/files/V01\_ITMO\_2016\_EG\_from\_fastq\_to\_mapping

-<http://www.metagenomics.wiki/pdf/definition/coverage-read-depth>

- **NGS Introduction**
- **Reads Quality Control**
- Reads Cleaning
- Aligning reads on reference → *→ Hélène Touzet*
- Alignment parameters → *Hélène Touzet*
- Reads duplicates
- 

● Assembly → *Hélène Touzet*

### **Reads quality**

- Errors when reading bases
- Depends on sequencing technologie
- Error rate increases with read size
	- ⇒ For each position in the read
		- One base (A/T/C/G)
		- One error probability

#### **Phred Quality Score (for a base)**

Phred quality scores Q: logarithmically related to the base-calling error probabilities  $P$ 

#### $Q = -10 \log_{10} P$

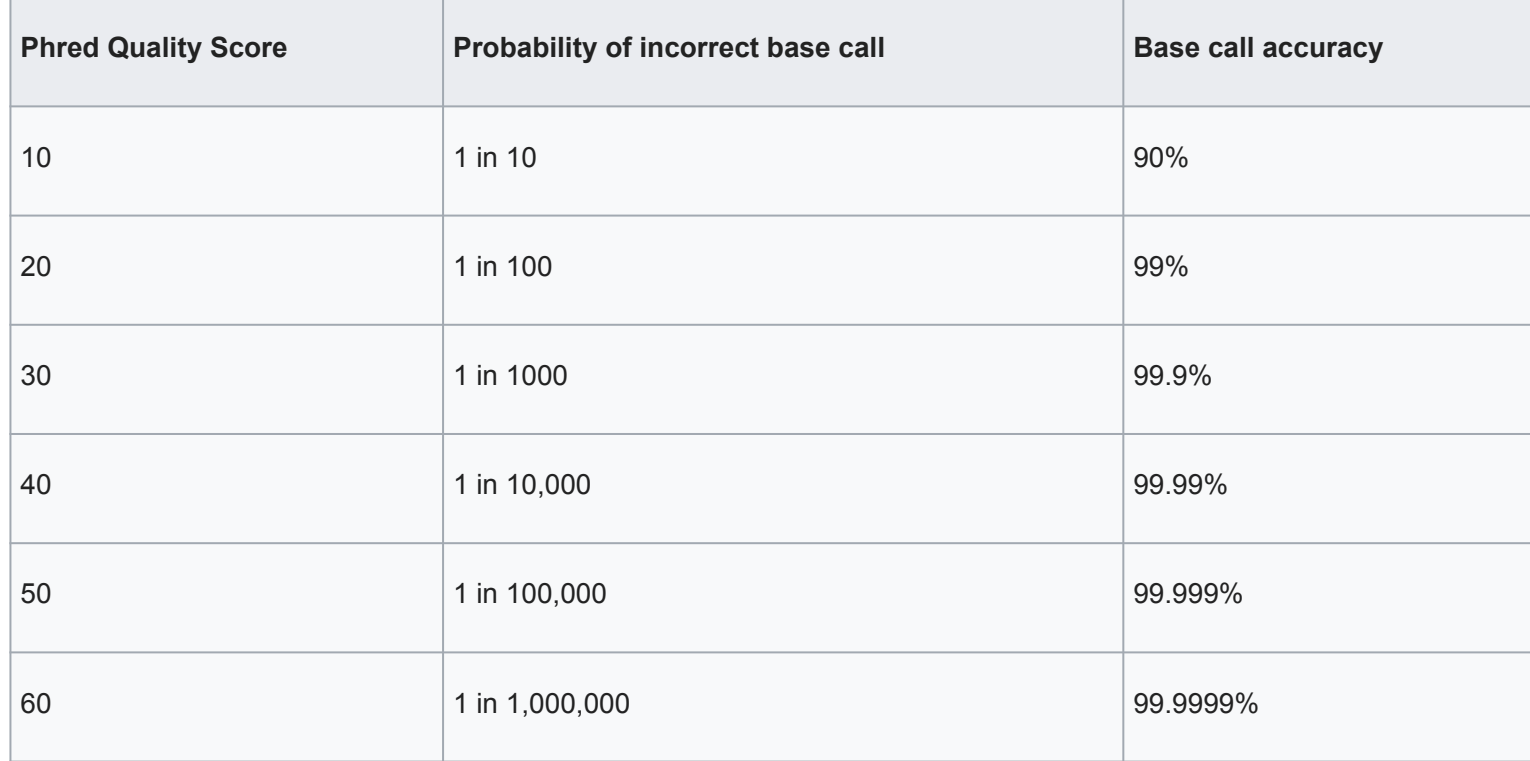

## **Quality score encoding**

For history reasons, more than one coding convention

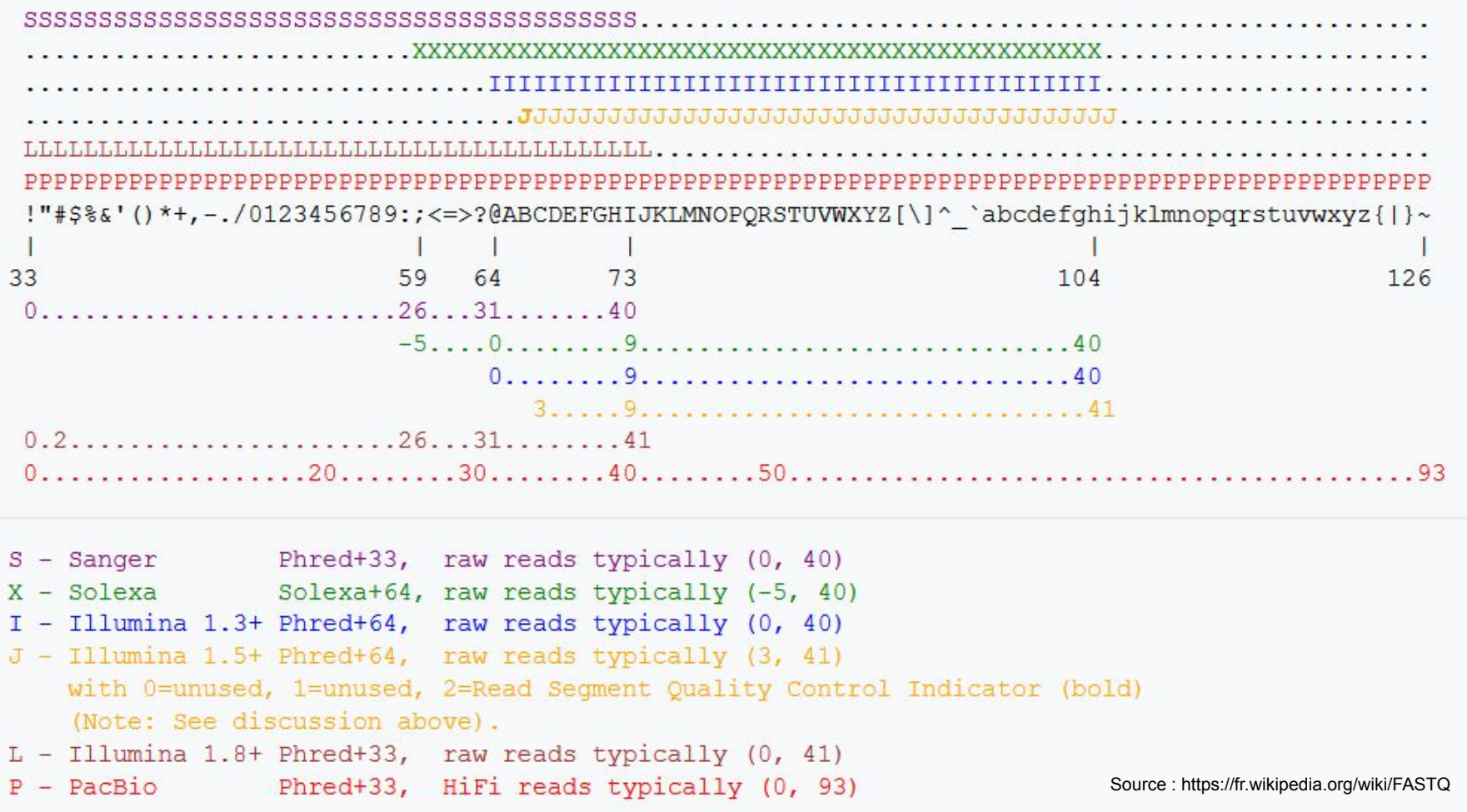

Galaxy : Always uses Sanger coding => conversion tool (*groomer*)

#### **Example for score interpretation using sanger encoding**

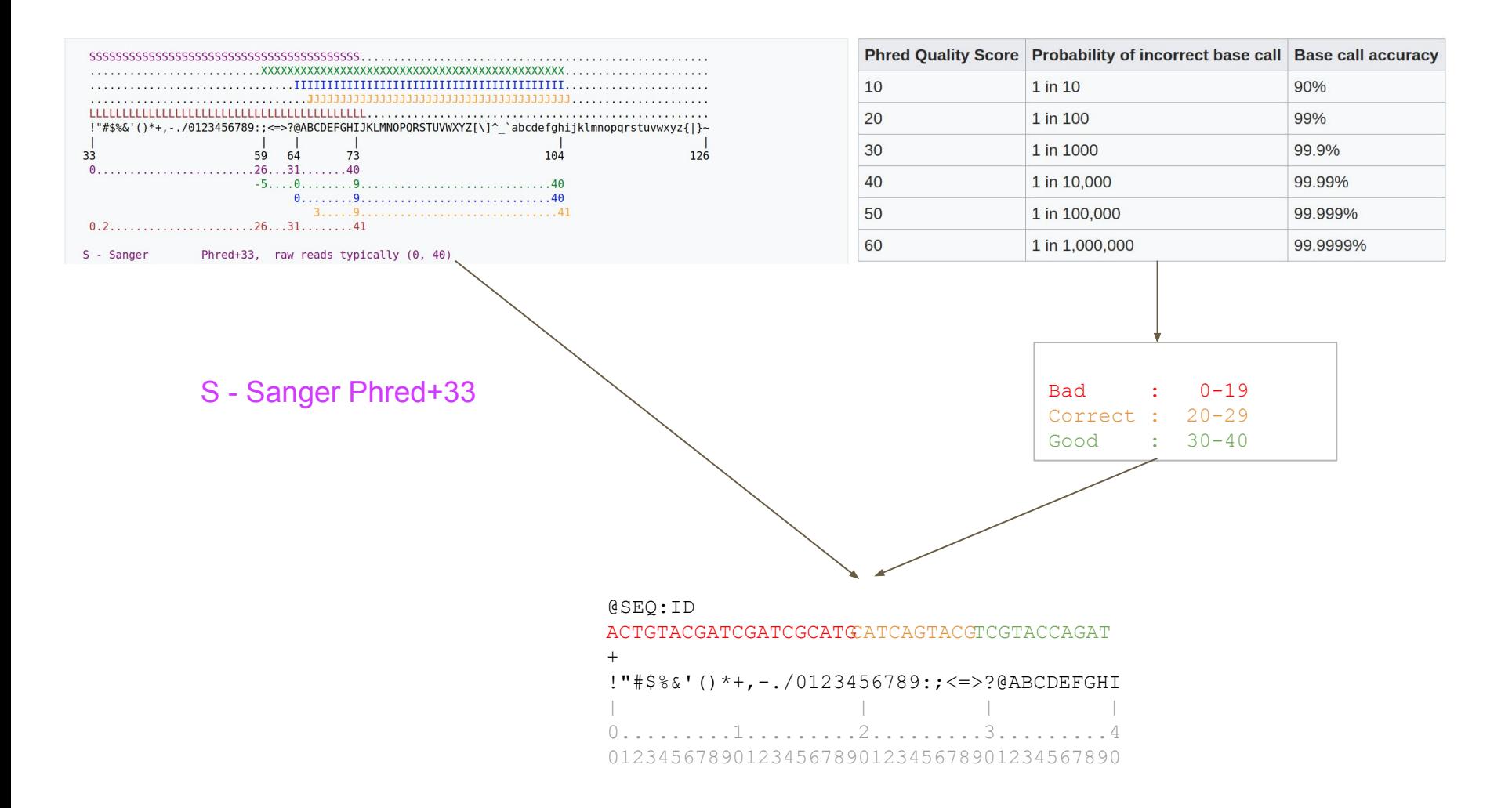

#### **Goal: read cleaning**

@SRR062641.6751359 CGCCCGGCCAATCATTGTGGTTTTAAGTCACTAAGTTTGAGGCTATTTTGTTTTACAGCAAAAGCTAACTGATGCAGACAGGGACAAGTCAGTCTCATCT + CBLNPGJQQQJPPQPPQPQRGPPPPRRQQRPSPGRQQQRLRRRMEPQQPMJHQQEHKMMFIIRH?SIIHKNJIKRLJJIKHEABHIFGCGGEFCGDGDCE @SRR062634.16249693 CTAAGTTTGAGGCTATTTTGTTTTACAGCAAAAGCTAACTGATGCAGACAGGGACAAGTCAGTCTCATCTCTGTGCACCCAGCATTGCCCAGAACAGGGC  $+$ ALKMOOOOPPQJQOPPPPPQPPPPPPRJQRQQQQQRPQPRQQPFQSQQPRLIMHKSNRJQORMFELRPQNQRQJQRRPQQLIRKDMKQJPN 8CFDGCCCB @SRR062634.20060465 CTCCCAGCTTCCAACAGACCCTGTCCCAGCTCCCTCCAAGCTGAGTGTTGGCCTGATACCTACCAGTGGAGCGAGGGGAACCCGAGGACTGCCAAGGGCA  $+$ D?KMPQEPGCPQQNPQIQIGR@DPERQHEKBED=HCHG8EHFDCD6<329@<:69A<6,;<967>;=C:>AA8BBED####################### @SRR062635.15516129 AAAAAAAAAAAAAAAAAAAAAAAAAAAAAGGGGGCCCCCCTTTCCCCCCCGGGGGGGGGACAGGGGGGGTGTTCGGGCCCCGCGCCGCCCTTGACCACGG + EKLMPPPPPQQQQQQQQQQQQQQQK########################################################################### @SRR062641.6751359 CGCCCGGCCAATCATTGTGGTTTTAAGTCACTAAGTTTGAGGCTATTTTGTTTTACAGCAAAAGCTAACTGATGCAGACAGGGACAAGTCAGTCTCATCT + CBLNPGJQQQJPPQPPQPQRGPPPPRRQQRPSPGRQQQRLRRRMEPQQPMJHQQEHKMMFIIRH?SIIHKNJIKRLJJIKHEABHIFGCGGEFCGDGDCE @SRR062634.16249693 CTAAGTTTGAGGCTATTTTGTTTTACAGCAAAAGCTAACTGATGCAGACAGGGACAAGTCAGTCTCATCTCTGTGCACCCAGCATTGCCCAGAACAGGGC + ALKMOOOOPPQJQOPPPPPQPPPPPPRJQRQQQQQRPQPRQQPFQSQQPRLIMHKSNRJQORMFELRPQNQRQJQRRPQQLIRKDMKQJPN 8CFDGCCCB @SRR062634.20060465 CTCCCAGCTTCCAACAGACCCTGTCCCAGCTCCCTCCAAGCTGAG  $+$ D?KMPOEPGCPOONPOIOIGR@DPEROHEKBEDHCHG8EHFDCD

Clean

RAW

- **NGS Introduction**
- **Reads Quality Control**
- **Reads Cleaning**
- Aligning reads on reference → *→ Hélène Touzet*
- Alignment parameters → *Hélène Touzet*
- Reads duplicates
- 

● Assembly → *Hélène Touzet*

#### **Reads cleaning**

● Cut adaptators at read ends

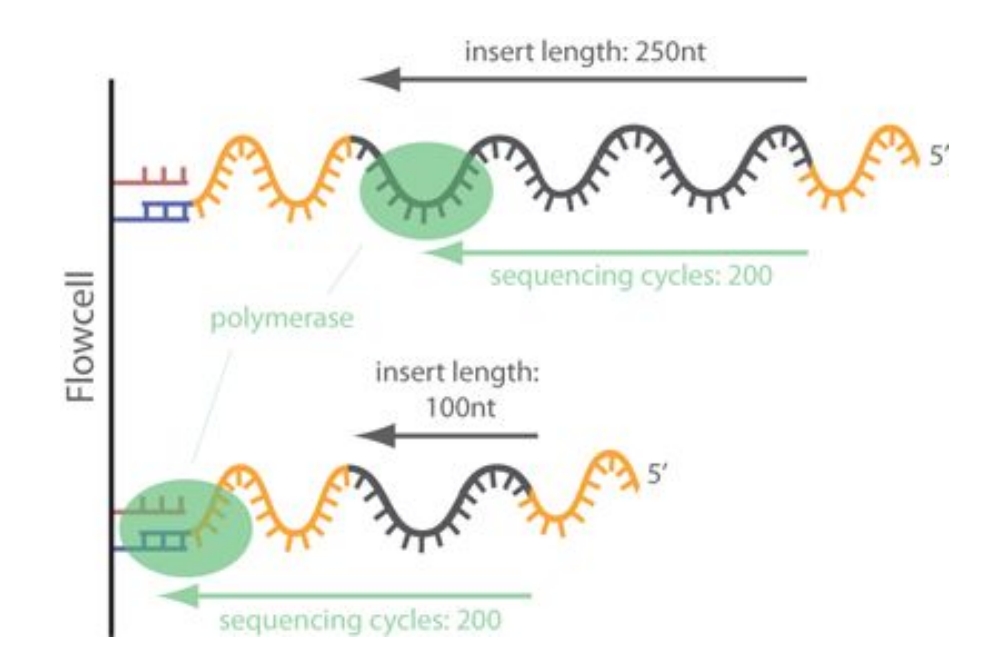

### **Reads cleaning**

- Cut adaptators at read ends
- Trimming : cut read ends (5' ou 3')
	- Fixed number of bases
	- Individual base quality
	- Mean quality of bases in a sliding window
- Filtering : remove read
	- Size criteria (example < 60bp)
	- Mean base quality for all bases criteria (example < 25)

### **Reads cleaning**

- Cut adaptators at read ends
- Trimming : cut read ends (5' ou 3')
	- Fixed number of bases
	- Individual base quality
	- Mean quality of bases in a sliding window
- Filtering : remove read
	- Size criteria (example < 60bp)
	- Mean base quality for all bases criteria (example < 25)

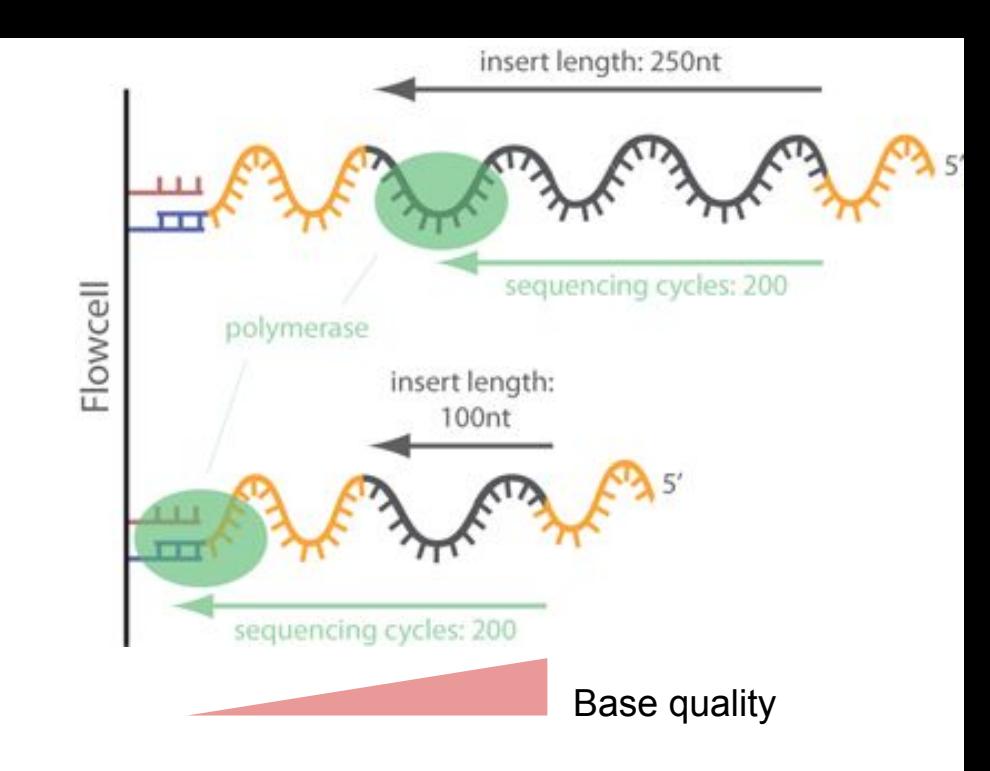

#### **Reads cleaning example**

#### Tool: Trimmomatic

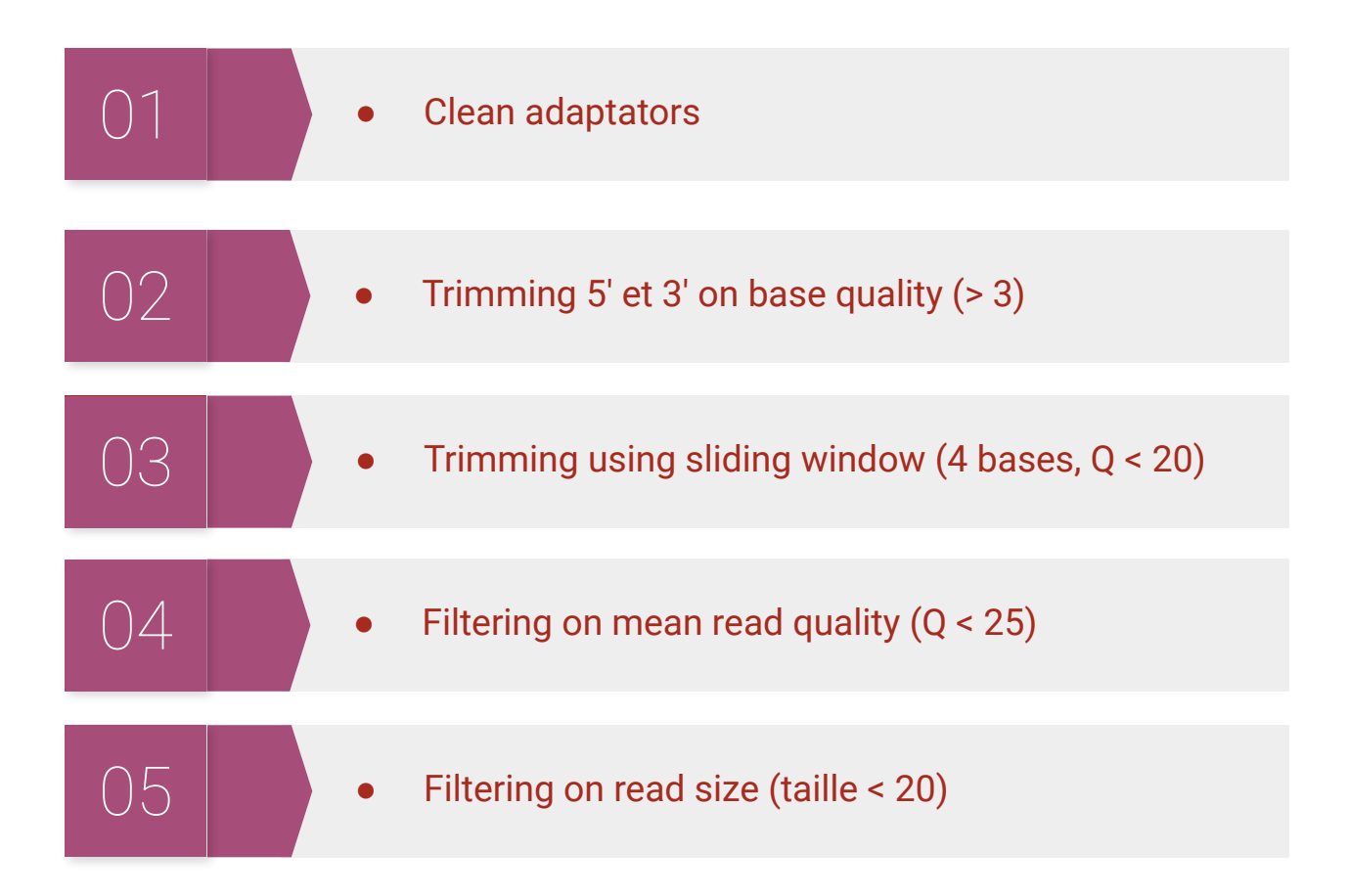

## **Reads quality control (FastQC)**

FastQC aims to provide a simple way to do some quality control checks on raw sequence data coming from high throughput sequencing

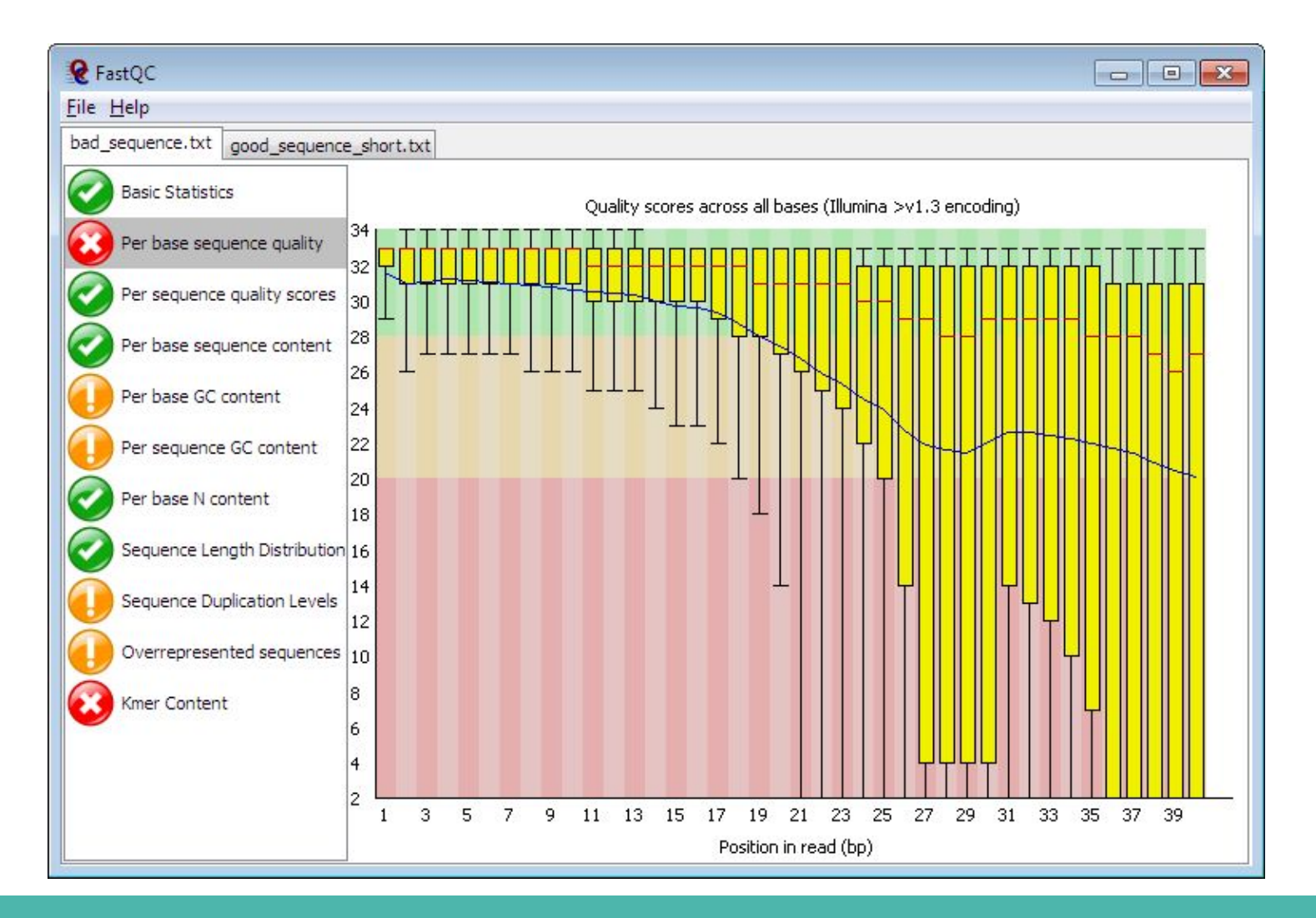

#### **Workflow**

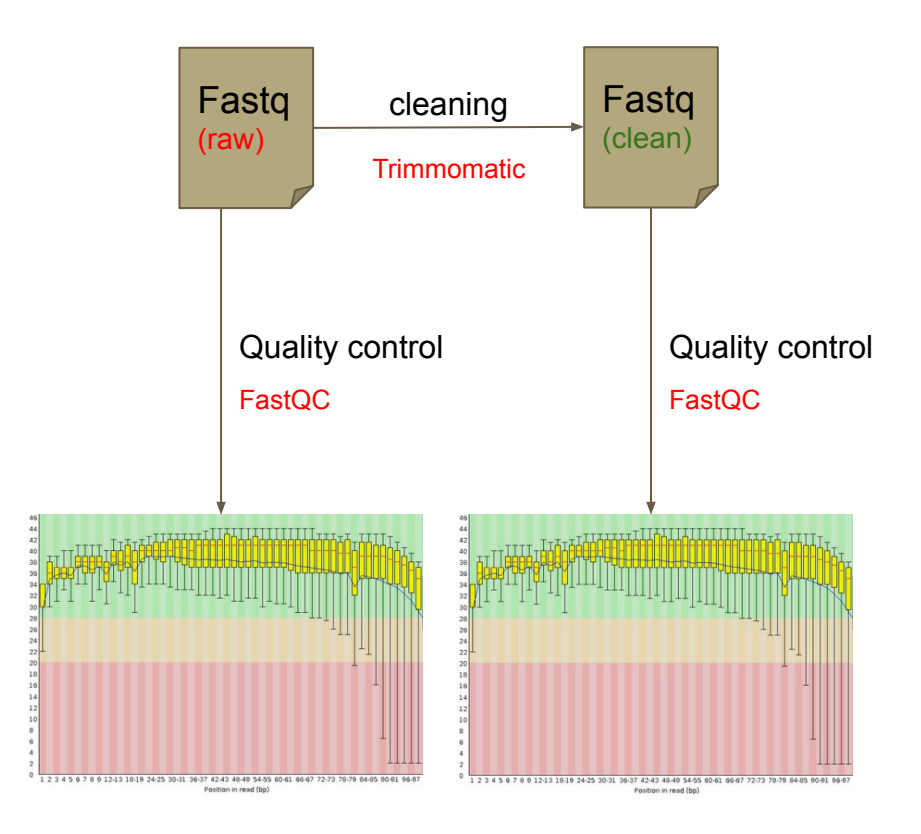